# Министерство образования и науки РФ

# Федеральное государственное бюджетное образовательное учреждение высшего профессионального образования «Томский государственный университет систем управления и радиоэлектроники (ТУСУР)»

# **Конспект лекций**

# По дисциплине «Компьютерные технологии в инновационной и педагогической деятельности»

Направление подготовки 222000.68 «Инноватика»

Магистерская программа «Управление инновациями в мехатронике и робототехнике»

Составитель:

Преподаватель ОКЮ

Комзолов С.В.

# Содержание

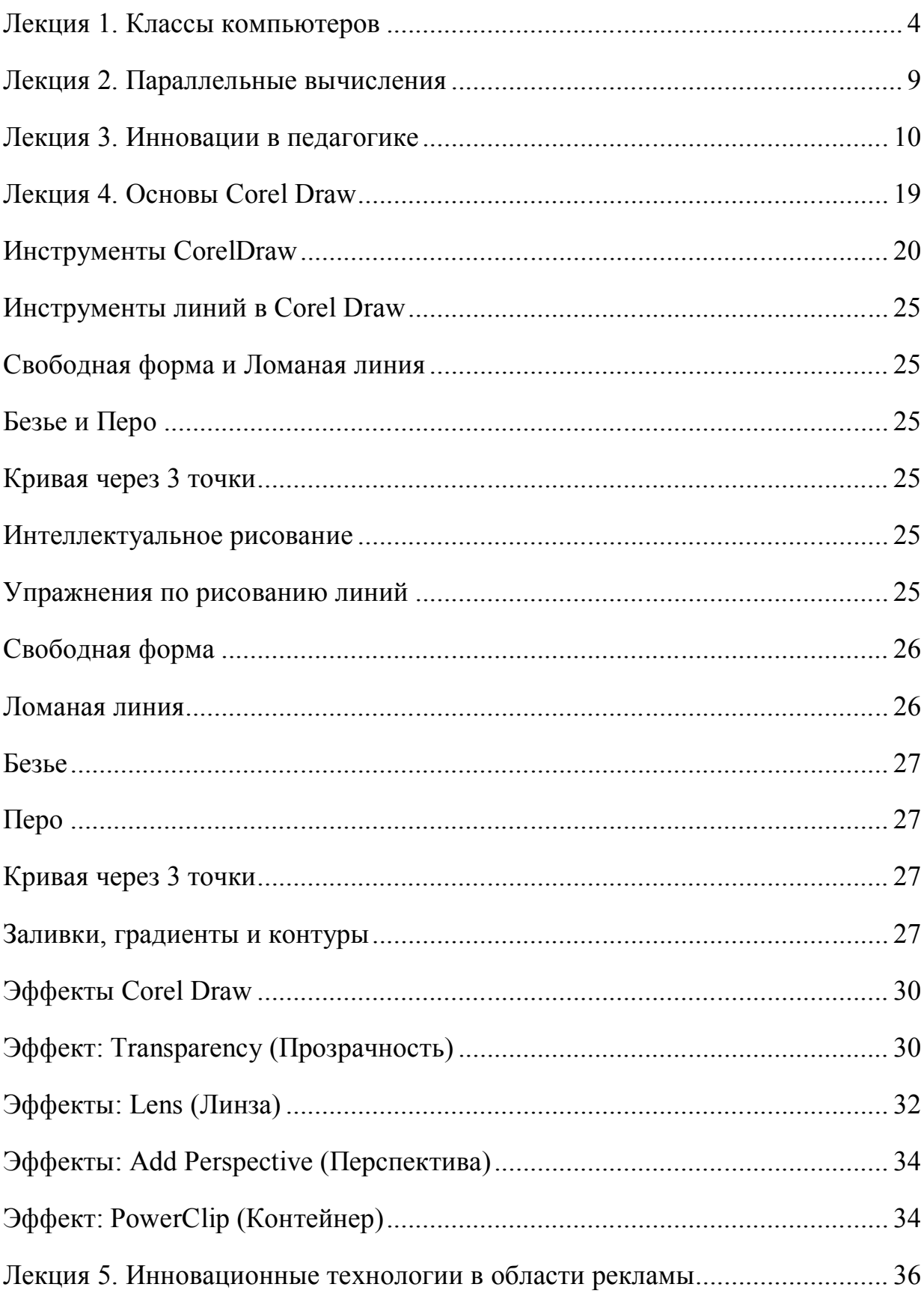

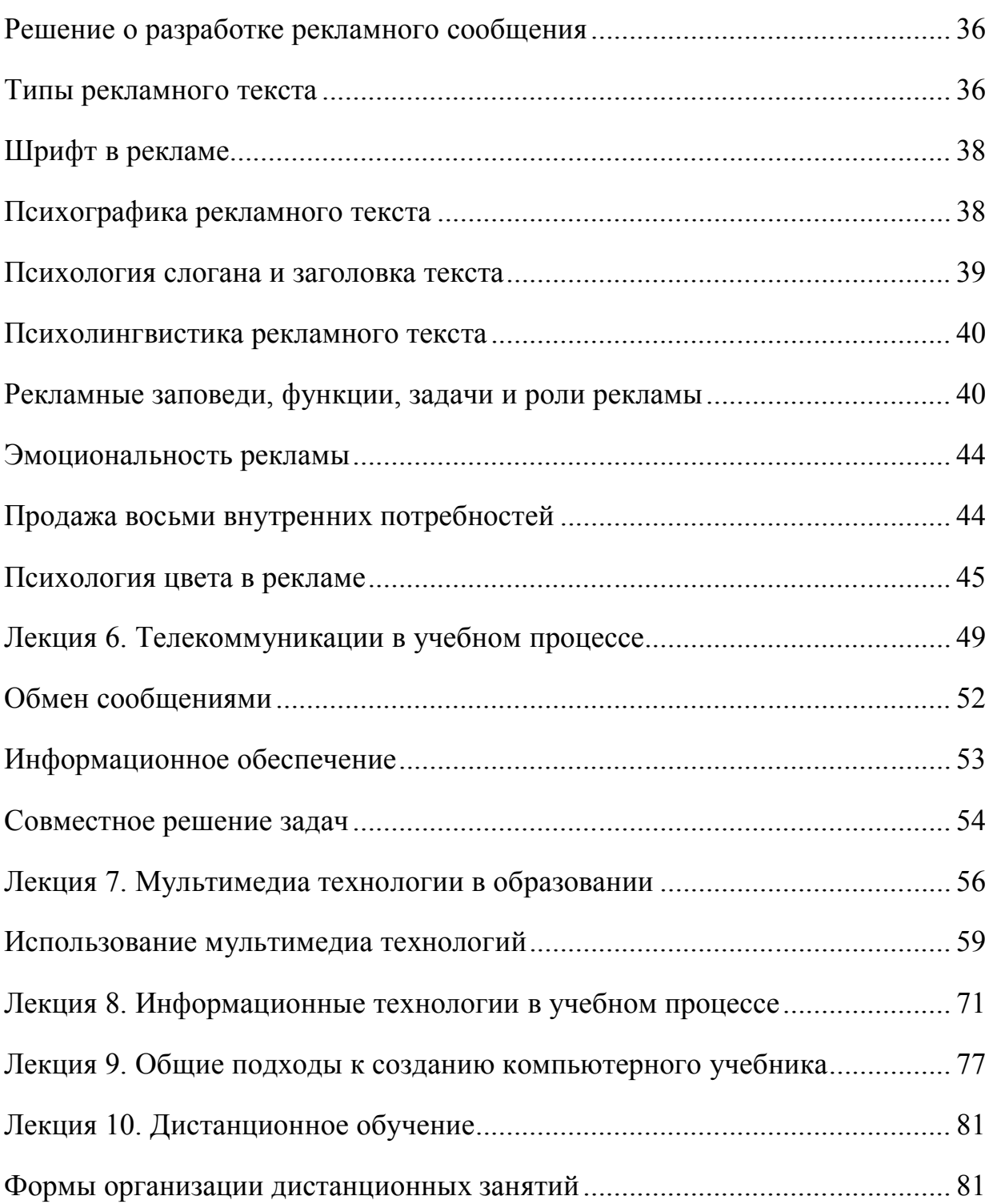

# Лекция 1. Классы компьютеров

В современной жизни человека важную роль играют различные средства дополнительной помощи, такие как ЭВМ, позволяющие быстро решать различные задачи. На сегодняшний день существует множество разновидностей ЭВМ:

- Калькулятор  $\blacksquare$
- Консольный компьютер
- Миникомпьютер  $\blacksquare$
- $\blacksquare$ <u>Мейнфрейм</u>
- Персональный компьютер
	- Настольный компьютер  $\blacksquare$
	- Ноутбук (Лэптоп)  $\blacksquare$ 
		- Субноутбук  $\blacksquare$ 
			- Нетбук
			- Смартбук
		- Планшетный компьютер
			- Планшетный персональный компьютер
			- Тонкий персональный компьютер (Slate PC)  $\blacksquare$
			- Ультрамобильный ПК
		- Интернет-планшет
		- Электронная книга (устройство)
	- Игровая приставка (Игровая консоль)  $\blacksquare$
	- Карманный компьютер (КПК)  $\blacksquare$
	- Коммуникатор  $\blacksquare$
	- Смартфон  $\blacksquare$
	- Носимый компьютер
- Рабочая станция
- Сервер
- Суперкомпьютер  $\blacksquare$

Консольный компьютер - компьютер, выполняющий подготовительные действия, необходимые для запуска основной компьютерной системы. Такие функции могут выноситься на отдельную машину при создании «больших» компьютерных систем, например, суперкомпьютеров.

С консольного компьютера, как правило, выполняется мониторинг состояния элементов и узлов главной компьютерной системы, на нём же хранится конфигурационная информация и служебные утилиты, применяемые для обслуживания и настройки основного компьютера.

Миникомпьютер — термин, распространённый в 1960—1980-х гг., относящийся к классу компьютеров, размеры которых варьировались от шкафа до небольшой комнаты.

С конца 1980-х годов полностью вытеснены персональными компьютерами, называвшимися «микрокомпьютеры» в рамках старой классификации.

Субноутбук (англ. Subnotebook),

или ультрапортативный (англ. ultraportable) ноутбук, обладающий маленьким размером и весом и большей частью характерных черт обычного ноутбука. Обычно поставляется в комплекте с ОС Microsoft Windowsили Linux.

Смартбук (англ. Smartbook) — небольшой ноутбук, построенный на аппаратной платформе того же класса, которая используется для смартфонов и планшетных компьютеров.

Ключевая особенность — архитектура процессора. В нетбуках и ноутбуках применяются процессоры семейства х86или его потомка х86-64, в смартбуках почти всегда процессоры семейства ARM, также встречаются машины на процессоре MIPS, в основном на рынке Китая. Для процессоров одинаковой производительности ARM оказывается значительно экономичнее в сравнении с х86.

**Планшетный компьютер** (англ. Tablet computer или же электронный планшет) собирательное понятие. включающее различные типы компьютеров (устройств) ссенсорным экраном. Планшетным компьютером можно управлять прикосновениями руки или стилуса. Клавиатура и мышь доступны не всегда.

Планшетный персональный компьютер (планшетный ПК, tablet PC) — полноразмерный ноутбук, относящийся к классуПК, оборудованный сенсорным экраном и позволяющий работать при помощи стилуса или пальцев, как с использованием, так и без использования клавиатуры и мыши.

Тонкий персональный компьютер (англ. Slate  $PC^{[1]}$ ) — компактный вариант планшетного ПК с диагональю экрана 7-11 дюймов, предназначенный для конкуренции синтернет-планшетами. Представляет собой IBM РС-совместимый компьютер и использует настольную операционную систему (например, Microsoft Windows или Linux). Имеет некоторые отличия в интерфейсе, так как предназначен для управления пальцами с помощью сенсорного экрана и использования мультитач-жестов. Для ввода текстов используется только виртуальная клавиатура, хотя теоретически с помощью интерфейca bluetooth к устройству можно подключить внешнюю физическую клавиатуру.

Ultra-Mobile PC (UMPC), ранее известная под кодовым именем Origami Project — спецификация на мобильные компьютеры небольшого размера. Разрабатывалась компаниями Microsoft, Intel, Samsung и рядом других участников. Проект и прототипы устройств были впервые представлены в начале марта 2006 года на СеВІТ.

Устройства UMPC — новый тип мобильных компьютеров, нечто среднее между планшетным и карманным ПК. Это небольшое устройство, работающее на процессоре с низким потреблением Intel Pentium или VIA С7-М, на частоте около 1ГГц.

Интернет-планшет (англ. Internet tablet или Web tablet — Веб-планшет, или Pad Раd-планшет (Блокнотный планшет), или Web-pad — Веб-блокнот.  $tablet$ или Surfpad — Веб-серфинг-блокнот) — тип планшетных компьютеров с диагональю экрана от 4 до 11 люймов, совмешающих в себе качества ноутбука и смартфона в одном устройстве. Интернет-планшеты, как правило, имеют возможность быть постоянно подключённым к сети интернет — через Wi-Fi или 3G/4G-соединение. Поэтому интернетпланшеты удобно использовать для веб-серфинга (просмотра веб-сайтов и веб-страниц), запуска веб-приложений, и взаимодействия с какими-либо веб-службами. Необходимо учитывать, что Интернет-планшет в данный момент не является полной заменой ПК или ноутбука, так как его функциональность ограничена высокими требованиями к его мобильности (сочетанию низкого энергопотребления и габаритов).

**Электронная книга** (разг. цифровая книга, *читалка*; англ. *e-book reader, digital book*) — общее название группы узкоспециализированных компактных планшетных компьютерных устройств, предназначенных для отображения текстовойинформации, представленной в электронном виде, например, <u>электронных книг. [11</u>

Основным отличием данной группы компьютерных устройств от КПК, планшетных ПК или субноутбуков является ограниченная функциональность, а также существенно большее время автономной работы. Последнее достигается за счет использования технологии E-ink, так называемой «электронной бумаги». Дисплей, выполненный по этой технологии, отображает лишь несколько оттенков серого цвета, но при этом отражает свет (сам не светится) и потребляет энергию только для формирования изображения (перелистывания страницы).

**Карманный персональный компьютер** (**КПК**, англ. *Personal Digital Assistant, PDA* — «личный цифровой секретарь», а также Handheld computer) — портативное вычислительное устройство, обладающее широкими функциональными возможностями. КПК часто называют наладонником (англ. *palmtop*) из-за небольших размеров. Изначально КПК предназначались для использования в качестве электронных органайзеров. В настоящий момент классические КПК практически полностью вытеснены коммуникаторами - КПК с модулем сотовой радиосвязи. С "классического" КПК невозможно совершать звонки, и КПК не является мобильным телефоном.

**Смартфо́н**, реже **смартофон** (англ. *smartphone* — умный телефон) — мобильный телефон, сравнимый с карманным персональным компьютером (КПК). Также для обозначения некоторых устройств, совмещающих функциональность мобильного телефона и КПК, часто используется термин «коммуникатор».

**Коммуникатор** (англ. *communicator, PDA phone*) — карманный персональный компьютер, дополненный функциональностью мобильного телефона.

Смартфоны и коммуникаторы отличаются от обычных мобильных телефонов наличием достаточно развитой операционной системы, открытой для разработки программного обеспечения сторонними разработчиками (операционная система обычных мобильных телефонов закрыта для сторонних разработчиков). Установка дополнительных приложений позволяет значительно улучшить функциональность смартфонов и коммуникаторов по сравнению с обычными мобильными телефонами.

Однако в последнее время граница между «обычными» телефонами и смартфонами всё больше стирается, новые телефоны (за исключением самых дешёвых моделей) давно обзавелись функциональностью, некогда присущей только смартфонам, например, электронная почта и HTML-браузер, а также многозадачностью.[1]. Термин же «коммуникатор» используется в основном как синоним для смартфона.

**Носимый компьютер** — компьютер, который можно носить с собой на теле (чтото среднее между наручными часами и ноутбуком). На данный момент нет чёткой концепции — стандартов для данного устройства. Наиболее предполагаемая область применения — медицинские работники и военные (например тестируемый в армии США Land Warrior).

Рабочая станция (англ. workstation) — комплекс аппаратных и программных средств, предназначенных для решения определённого круга задач.

• Рабочая станция как место работы специалиста представляет собой полноценный компьютер или компьютерный терминал(устройства ввода-вывода, отделённые и часто удалённые от управляющего компьютера), набор необходимого ПО, по необходимости дополняемые вспомогательным оборудованием: печатающее устройство, внешнее устройство хранения данных на магнитных и/или оптических носителях, сканер штрих-кода и пр. [1]

 $\overline{B}$ отечественной литературе также использовался Tepмин АРМ (автоматизированное рабочее место), но в более узком смысле, чем «рабочая станния» $[1]$ 

• Также термином «рабочая станция» обозначают стационарный компьютер в составе локальной вычислительной сети (ЛВС) по отношению к серверу. (В локальных сетях компьютеры подразделяются на рабочие станции и серверы.

На рабочих станциях пользователи решают прикладные задачи (работают в базах данных, создают документы, делают расчёты) (в публичных компьютерных залах также играют в развлекательные компьютерные игры). Сервер обслуживает сеть и предоставляет собственные ресурсы всем узлам сети, в том числе и рабочим станциям.)

• Иногда термином «рабочая станция» (больше в неформальном общении) обозначают базовую аппаратную часть имеющую место в трактовках (1) и (2), т. е. собственно сам компьютер (как правило стационарный) и его основные компоненты.

Сервер (англ. *server* от to служить)  $serve$  аппаратное обеспечение, выделенное и/или специализированное для выполнения на нём сервисного программного обеспечения (в том числе серверов тех или иных задач).

Сервером называется компьютер, выделенный из группы персональных компьютеров (или рабочих станций) для выполнения какой-либо сервисной задачи без непосредственного участия человека. Сервер и рабочая станция могут иметь одинаковую аппаратную конфигурацию, так как различаются лишь по участию в своей работе человека за консолью.

Некоторые сервисные задачи могут выполняться на рабочей станции параллельно с работой пользователя. Такую рабочую станцию условно называют невыделенным серве $pom.$ 

Консоль (обычно — монитор/клавиатура/мышь) и участие человека необходимы серверам только на стадии первичной настройки, при аппаратно-техническом обслуживании и управлении в нештатных ситуациях (штатно, большинство серверов управляются удаленно). Для нештатных ситуаций серверы обычно обеспечиваются одним консольным комплектом на группу серверов (с коммутатором, например KVM-переключателем, или без такового).

В результате специализации (см. ниже), серверное решение может получить консоль в упрощенном виде (например,коммуникационный порт), или потерять её вовсе (в этом случае первичная настройка и нештатное управление могут выполняться только через сеть, а сетевые настройки могут быть сброшены в состояние по умолчанию).

**Суперкомпью́тер** (англ. *supercomputer*, **СуперЭВМ**) — вычислительная машина, значительно превосходящая по своим техническим параметрам большинство существующих компьютеров. Как правило, современные суперкомпьютеры представляют собой большое число высокопроизводительных серверных компьютеров, соединённых друг с другом локальной высокоскоростной магистралью для достижения максимальной производительности в рамках подхода распараллеливания вычислительной задачи.

#### Лекция 2. Параллельные вычисления

Параллельные вычисления - такой способ организации компьютерных вычислений, при котором программы разрабатываются как набор взаимодействующих вычислительных процессов, работающих параллельно (одновременно). Термин охватывает совокупность вопросов параллелизма в программировании, а также создание эффективно действующих аппаратных реализаций. Теория параллельных вычислений составляет раздел прикладной теории алгоритмов.<sup>[1]</sup>

Существуют различные способы реализации параллельных вычислений. Например, каждый вычислительный процесс может быть реализован в виде процесса операционной системы, либо же вычислительные процессы могут представлять собой набор потоков выполнения внутри одного процесса ОС. Параллельные программы могут физически исполняться либо последовательно на единственном процессоре — перемежая по очереди шаги выполнения каждого вычислительного процесса, либо параллельно — выделяя каждому вычислительному процессу один или несколько процессоров (находящихся рядом или распределённых в компьютерную сеть).

Основная сложность при проектировании параллельных программ — обеспечить правильную последовательность взаимодействий между различными вычислительными процессами, а также координацию ресурсов, разделяемых между процессами.

В некоторых параллельных системах программирования передача данных между компонентами скрыта от программиста (например, с помощью механизма обещаний), тогда как в других она должна указываться явно. Явные взаимодействия могут быть разлелены на лва типа:

• Взаимодействие через разделяемую память (например, в Java или С#). Данный вид параллельного программирования обычно требует какой-то формы захвата управления (мьютексы, семафоры, мониторы) для координации потоков между собой.

помощью передачи • Взаимодействие сообщений (например,  $\mathbf{c}$ в Erlang или occam). Обмен сообщениями может происходить асинхронно, либо с использованием метода «рандеву», при котором отправитель блокирован до тех пор, пока его сообщение не будет доставлено. Асинхронная передача сообщений может быть надёжной (с гарантией доставки) либо ненадёжной.

Параллельные системы, основанные на обмене сообщениями, зачастую более просты для понимания, чем системы с разделяемой памятью, и обычно рассматриваются как более совершенный метол параллельного программирования. Сушествует большой выбор математических теорий для изучения и анализа систем с передачей сообщений, включая модель акторов и различные вилы исчислений процессов. Обмен сообщениями может быть эффективно реализован на симметричных мультипроцессорах как с разделяемой когерентной памятью, так и без неё.

У параллелизма с разделяемой памятью и с передачей сообщений разные характеристики производительности. Обычно (но не всегда), накладные расходы памяти на процесс и времени на переключение задач у систем с передачей сообщений ниже, однако передача самих сообщений более накладна, чем вызовы процедур. Эти различия часто перекрываются другими факторами, влияющими на производительность.

#### Лекция 3. Инновации в педагогике

Инновационная деятельность в педагогике и других сферах общественной жизни (экономике, политике, искусстве и др.). Есть ли разница? В чем специфика? Об этом можно судить по заявкам и выступлениям на пленарном и секционных заседаниях проходящей в ИНИОН РАН конференции. Перечислим лишь наиболее значимые для рассматриваемой сегодня темы - Инновационные процессы в педагогике. Православная школа как инновационная модель современного образования:

Понятие «инновация» появилось сравнительно недавно и теперь уже прочно вошло в педагогический обиход.

Инновация (Новый энциклопедический словарь, 2004) – (линг.), то же, что новообразование.

Новообразование (Современный энциклопедический словарь, 1987) - (инновация) (линг.) - новое явление в языке.., возникшее в более позднюю эпоху его развития.

В «Российской педагогической энциклопедии» (1993) этого определения нет.

В «Словаре иностранных слов» (1993) этого понятий нет.

Только в последнее время появилось несколько определений, близких по смыслу, но отличающихся своими «оттенками»:

- процесс улучшения путем внесения каких-либо новшеств;

- акт введения чего-либо нового: что-то вновь введенное;

- новая идея, метод или устройство;

- успешное использование новых идей;

- изменение, которое создает новые аспекты в деятельности;

- творческая идея, которая была осуществлена;

- нововведение, преобразование в экономической, технической, социальной, педагогической и других областях, связанное с новыми идеями, изобретениями, открытиями.

Синонимами понятия «инновация» являются слова «новшество», «открытие», «изобретение». И хотя они отличаются по смыслу, в любом случае, все эти понятия свя-

заны с результатом – творческой деятельности, креативностью. Вместе с тем, по мнению специалистов, если креативность подразумевает выдвижение новых идей, то отличительным признаком инновации является воплощение её на практике.

Заслуживает внимания соотношение понятий «инновация» и «улучшение».

Исходя из того положения, что целью нововведений является повышение эффективности деятельности, её качества, экономичности, удовлетворенности работников и «заказчиков» результатами труда, понятие инновационности отождествляется также с понятием предприимчивости - внимания, «бдительности» к новым возможностям улучшения работы.

Главное отличие слова «инновация» от перечисленных выше понятий в том, что она позволяет создать дополнительную ценность, связана со внедрением. В рамках этого подхода инновация не является инновацией до того момента, пока она успешно не внедрена и не дала результат.

Инновация может относиться как к радикальным, так и постепенным изменениям в процессах, «продуктах» труда, стратегии организации деятельности (инновационная деятельность).

Таким образом, инновации рассматриваются с различных точек зрения - в «связке» с технологиями, экономическим развитием, политическими вопросами, изменениями в педагогическим процессе и др. Соответственно, в научной литературе существует многообразие подходов к этой теме.

Тем не менее, можно выделить и нечто общее: инновация обычно понимается как внедрение чего-либо нового и однозначно полезного, результативного (например, введение новых механизмов, методик, техник, продуктов, услуг).

# Чем вызваны инновационные процессы в образовании. Почему они носят массовый характер и представляют одну из его ведущих стратегий.

Инновации связаны с духовными потребностями человека, социальными и политическими преобразованиями, новыми явлениями общественной жизни.

Их появление свидетельствует о растушей потребности общества в новом качестве жизни, новом качестве образования.

#### С чем связано освоение инновационных процессов в образовании.

Анализом их сущности, структуры, классификации и особенностей, изучением инновационного потенциала среды и творческого потенциала участников нововведений.

Педагогическая инноватика - наука, изучающая природу, закономерности возникновения и развития педагогических инноваций в отношении субъектов образования, а также обеспечивающая связь педагогических традиций с проектированием будущего образования.

Ключевые понятия пелагогической инноватики: пелагогическое новшество, инновация, нововведение, инновационный процесс, инновационная деятельность, инновирование.

Объект педагогической инноватики - процесс возникновения, развития и освоения инноваций в образовании, ведущий к изменениям качества образования.

Предмет педагогической инноватики - сама педагогическая инновация, рассмотренная на фоне конкретных педагогических условий, конкретной образовательной реальности.

Каково отношение к инновационным процессам государства (в частности, Минобразования России). Какие идеи получили одобрение и статус задач.

Ряд коллегий МО РФ, разные направления инновационной образовательной политики. Залачи:

- максимальное использование и содействие воспроизводству научного потенциала высшей школы;

- поддержка и широкое применение инновационной деятельности для подготовки специалистов в новых социальных условиях:

- создание и развитие инфраструктуры инновационной деятельности в образовании и др.

Вместе с тем, не все инновации принимаются и поддерживаются. По-прежнему кардинально не решается проблема с преподаванием «Основ православной культуры». Напротив, ситуация обострилась в связи с отменой регионального компонента после внесения поправок в Федеральный закон «О внесении изменений в отдельные законодательные акты Российской Федерации в части изменения понятия и структуры государственного образовательного стандарта», принятый Государственной Думой 14 ноября 2007 г., одобренный Советом Федерации 23 ноября 2007 г. и подписанный президентом РФ. И здесь Рабочая группа по изучению истории и культуры религии (православия) при Министерстве образования и науки РФ предложила своё решение этого вопроса (см. Концепцию включения в новое поколение государственных стандартов общего среднего образования учебного предмета «Православная культура» в составе новой образовательной области учебного плана «Духовно-нравственная культура» - сайт «Вера и время»: http://www.verav.ru/biblio/progr/doc/0069 konc\_pk.doc).

Не решаются на государственном уровне проблемы конфессиональной школы (в частности, православной) как школы инновационной, школы нового поколения, которая стала своего рода экспериментальной площадкой для отработки многих вопросов, которые ещё только предстоит решать школе массовой.

#### **Инновационность и традиционность православной педагогики.**

Православная педагогика и традиционна, и инновационна. Основные категории православной педагогики (как и педагогики вообще) - образование, воспитание, обучение, развитие. Приоритетное, смыслообразующее значение в православной педагогике имеет целеполагание, т.е. то, *каким целям* служат эти процессы, каков их внутренний, глубинный смысл. Цели православной педагогики связаны с выявлением *цели и смысла жизни человека* в общей постановке и в практическом решении **собственно педагогических вопросов** (цели образования, воспитания, обучения, их содержание, механизмы достижения целей и задач и пр.).

#### **Православная школа как инновационная структура.**

Особый интерес с точки зрения православной педагогики имеет православная школа как базовая площадка для отработки её основных идей.

Православная школа возникла на волне интереса к Православию, в период «перестройки», в конце 80-х - начале 90-х гг. прошлого века как образовательное учреждение особого типа. Её появление связано с образовательными потребностями населения и обусловлено массовым приходом людей в храмы. Возникла потребность в систематическом религиозном образовании, которое сочеталось бы с систематическим светским образованием с тем, чтобы ребёнок был поставлен в гармоничное положение в социуме. Таким образом православная школа возникла в ответ на образовательный запрос семьи.

Это особое образовательное учреждение, которое, наряду с образовательными, решает залачи конфессионального обучения и воспитания.

За годы своего становления и развития она приобрела статус конфессионального учреждения, где, наряду с качественным светским образованием, учащиеся приобретают основные религиозные знания. Широко известны православные школы Тулы, Новосибирска, Москвы и Подмосковья («Образ», «Плёсково», «Радонеж» и др.).

Актуальность обращение к проблеме православной школы на современном этапе возникла в связи с укреплением ее статуса и появлением новых задач по осмыслению особого места конфессиональных общеобразовательных учебных заведений в системе общего образования России.

Существуют разнообразные модели православных школ, которые требуют изучения, описания, обобщения. Специфика православной школы отражена как на «формальном», внешнем уровне (особенности, связанные с учредителем, структурой и пр.), так и на уровне содержания и построения учебно-воспитательного процесса. На и то, и другое является отражением ее задач. Главная задача православной школы - готовить к жизни вечной «в процессе» жизни временной (В.В.Зеньковский). Решению именно этой задачи подчинена её структура, логика обучения и воспитания, построение учебновоспитательного процесса, специфика содержания и организации деятельности.

Главной особенностью учебно-воспитательного процесса является его «храмоцентричность» (построение вокруг т.н. богослужебного круга, вокруг литургического «действа»), что налагает здесь также имеет свою специфику. Требует своего решения и задача интеграции основного (базового) и религиозного образования, которые подчас соединены более «механистически»

Вместе с тем, православная школа еще недостаточно «вписана» (интегрирована) как в систему общего, так и конфессионального образования.

Ещё одной проблемой православной школы является педагог. Святитель Феофан Затворник писал, что это должно быть «сословие лиц святейших». Сочетание в педагоге глубокой веры с глубокими знаниями, его «живое» сердце, ясный ум, тактичность требует особого подхода в отборе (подготовке) кадров для конфессиональной школы.

Инновационные процессы – объект исследования ученых, работающих в области педагогики и образования.

Инновационные процессы в образовании являются предметом внимания современной науки. Исследования проводятся по ряду направлений:

- сущность инновационной педагогической деятельности, ее структура и классификация;

- механизмы применения и внедрения педагогических новшеств;

- общие и специфические особенности инновационной деятельности;

- инновационная деятельность в образовательных учреждениях нового типа;

- организация и управление инновационными процессами;

- прогнозирование, диагностика, обобщение передового педагогического опыта и инновационных процессов;

- формирование готовности учителя к инновационной деятельности и др.

#### **Психологическая готовность к инновационной деятельности.**

Инновационная деятельность реализуется во многом благодаря имеющейся психологической готовности к ней.

**Психологическая готовность к инновационной деятельности** – целостный психологический феномен, представляющий единство когнитивного (знания инноваций, способов их применения и пр.), аффективного (положительное отношение к педагогическим инновациям, эмпатия, преобладание положительных эмоций в профессиональной деятельности и пр.) и конативного (деятельностного) компонентов.

Системный анализ этого феномена предполагает выделение системообразующего компонента, в качестве которого выступает деятельностный компонент.

*Когнитивный компонент*, в основе которого лежит профессиональнопедагогическая компетентность, предполагает владение педагогическими знаниями по предмету, методике его преподавания, знания о содержании, сущности и специфике инноваций в педагогической деятельности.

*Аффективный компонент* включает отношение к педагогической профессии, к детям, отношение и самооценка себя как будущего учителя, самооценка своих творческих способностей, уровень эмпатии.

Конативный компонент имеет несколько подструктур:

- мотивационную (мотивы самоутверждения, самореализации, профессиональная направленность);

- операционально-технологическую (умение перерабатывать и интерпретировать образовательные проекты, проводить анализ собственных возможностей, формулировать цели, этапы, подходы к применению новшества, прогнозировать результаты инновационной деятельности; осуществлять контроль и коррекцию введения новшества и др.).

Основной характеристикой психологической готовности к инновациям в профессионально-педагогической деятельности является креативность (В.А.Сластенин), которая проявляется во всех структурных компонентах психологической готовности.

Формирование психологической готовности к инновационной деятельности будущих учителей имеет глубокий социально-педагогический смысл, т.к. от ее решений зависит успех преобразований в системе образования, перспективы развития образовательных учреждений.

#### Молель освоения пелагогом инновационной леятельности.

Модель освоения (подготовки) к инновационной деятельности состоит из:

1) - цели;

- задач;

- четырех компонентов (методологический, содержательный, технологический, метолический):

2) освоение инновационных идей (ознакомление с существующими инновациями; освоение и использование инновационных идей; творческая реализация инновационных илей):

3) результат:

- уровень профессионально-личностного развития;

- уровень творческого развития.

#### **Выводы**

Таким образом, **инновационная педагогическая деятельность представляет собой сложный динамический процесс, центральной фигурой которой является учитель**.

В научных исследованиях существуют разные подходу к инновационному процессу и его производным.

Наиболее перспективным представляется подход Л.С. Подымовой и В.А. Сластенина, которые выделяют в инновационном процессе этапы рождения новой идеи, создания на ее основе новшества, его практическое воплощение, подэтапы: распространение (широкое внедрение), господство в конкретной области, сокращение масштабов применения в связи с использованием нового продукта.

По мнению В.А. Сластенина, формирование инновационной готовности учителя предусматривает:

- сознательный анализ профессиональной деятельности на основе мотивов и диспозиций;

- проблематизацию и конфликтизацию педагогической действительности;

- критическое отношение к педагогическим нормативам;

- рефлексию и построение системы смыслов;

- открытость среде и профессиональным новшествам;

- творчески преобразующее отношение к миру;

- стремление к самореализации.

Л.С.Подымова предлагает свою модель системы подготовки учителя к инновационной педагогической деятельности (ИПД) в условиях обучения в вузе. Ею, в частности, разработаны этапы подготовки учителя к ИПД:

- развитие способности применять технологию творческого поиска;

- овладение основами методологии научного познания, психологопедагогического исследования;

- освоение технологии инновационной деятельности;

- практическая работа на экспериментальной площадке по введению новшества в педагогический процесс.

**Православная школа как инновационная модель требует особого внимания современной педагогической науки.** 

# Лекция 4. Основы Corel Draw

Corel Draw - одна из лучших программ из редакторов векторной графики, с ее помощью можно легко создавать масштабируемые векторные рисунки. Программа обладает широким функционалом, внешняя структура программы интуитивно понятна.

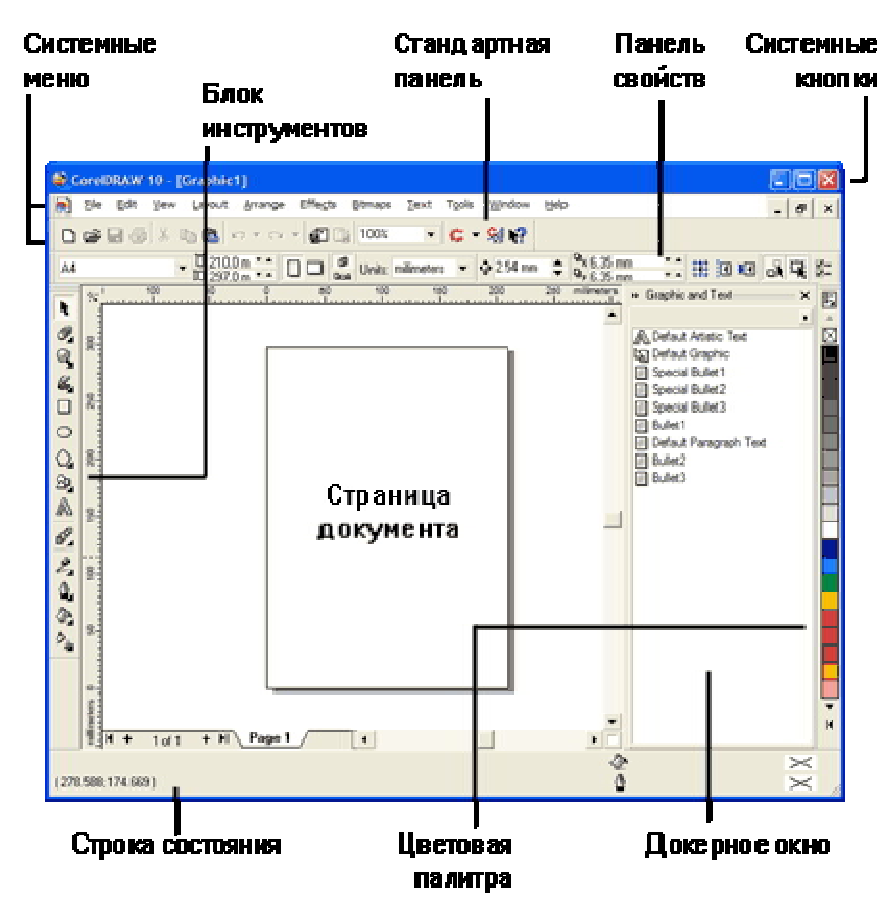

# **Инструменты CorelDraw**

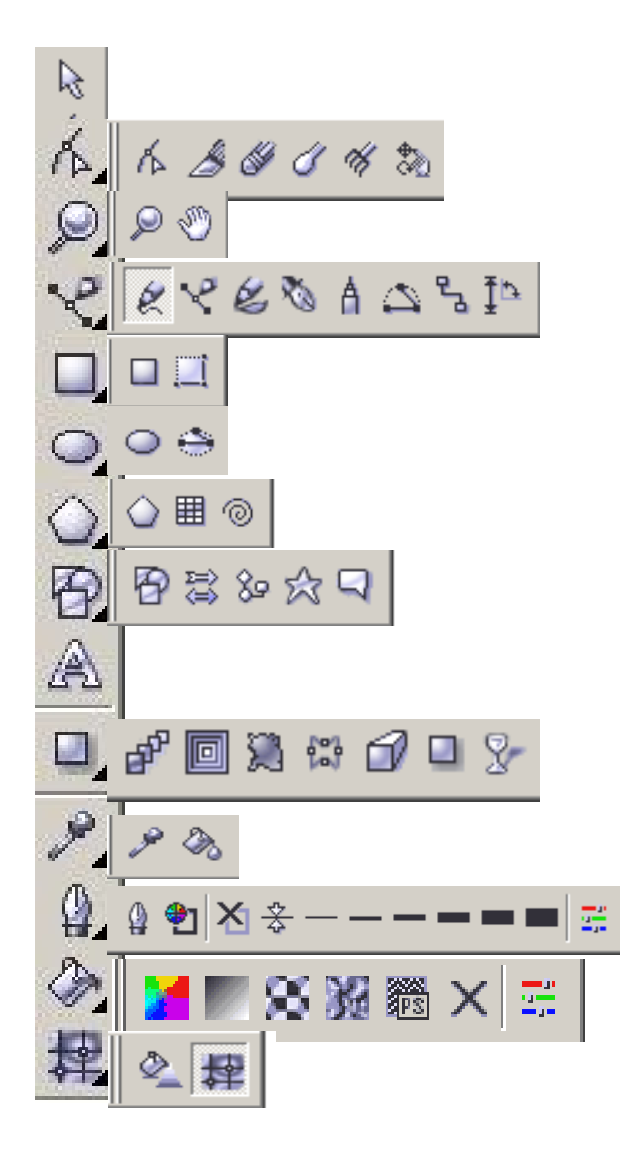

Ŗ

**Pick** (Выбор). Предназначен для следующих трех операций:

- выделения одного или нескольких объектов;
	- перемещения выделенного объекта;
	- трансформации объекта (масштабирования, поворота и наклона).

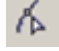

**Shape** (Форма), Выполняет две функции:

- обработка векторных контуров Безье с помощью узелков и контрольных точек;
- выделение произвольных текстовых символов в блоке текста для их одновременного форматирования.

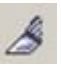

**Knife** (Нож) выполняет три функции:

- разрывает контур объекта в месте воздействия на него;
- разрывает объект с замкнутым контуром на части по произвольной линии, которую создает пользователь;
- изменяет форму объекта с произвольным контуром (замкнутым или разомкнутым).

**Eraser** (Ластик) позволяет сделать полностью прозрачной ту область выделенного объекта, на которую он воздействует.

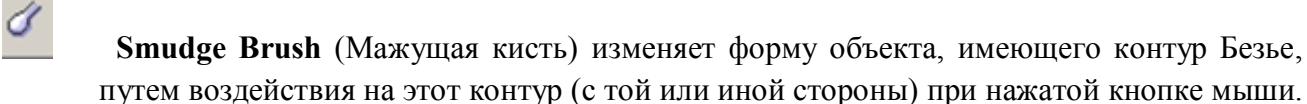

 **Roughen Brash** (Разрыхляющая кисть) позволяет сформировать зубцы в контуре Безье векторного объекта путем перемещения вдоль выбранного участка этого контура. Параметры зубцов регулируются.

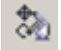

S

k

H

 **Free Transform** (Произвольная трансформация). Тип трансформации (поворот, зеркальный разворот, масштабирование, наклон) указывается на панели свойств, а результат обработки определяется положением инструмента.

 **Zoom** (Масштаб). Щелчок левой кнопки мыши увеличивает масштаб в два раза, а щелчок правой кнопки (или левой при нажатой клавише Shift) уменьшает масштаб в два раза. Выделение прямоугольной области полностью отображает данную область при максимальных ее размерах.

 **Hand** (Рука) позволяет переместить документ (при нажатой кнопке мыши) в его рабочем окне.

 **Freehand** (Рисование от руки) рисует произвольную линию, которая является контуром Безье.

**Bezier** (Безье) формирует контур Безье, форма которого определяется с помощью щелчков в местах размещения его узелков с последующей регулировкой мышью контрольных точек, которые относятся к данному узелку.

 **Artistic Media** (Комплект художника). Инструмент включает, в свою очередь, набор из пяти инструментов, выбрать которые можно на панели свойств: Preset (Фигурная кисть) – предназначен для создания фигурной линии заданного профиля; **Brash** (Художественная кисть) – позволяет накладывать векторное изображение на выделенный контурный объект; **Sprayer** (Распылитель) - выполняет распределение заданного набора изображение вдоль контурной линии; **Calligraphic** (Каллиграфическое перо) – используется для рисования фигурной линии, толщина которой зависит от угла ее наклона к горизонтальной оси; **Pressure** (Перо с нажимом) – позволяет рисовать фигурную линию, толщина которой регулируется с помощью клавиш-стрелок.

**Pen** (Перо) используется для формирования контура Безье с помощью узелков и контрольных точек, Отличается от **Bezier** двумя свойствами:

- возможностью отображения на экране формируемого сегмента контура;
- набором инструментов на панели свойств

ጜ

A **Polyline** (Ломаная линия). Позволяет рисовать комбинированную линию, состоящую из прямолинейных и криволинейных участков. Прямолинейные участки формируются последовательными щелчками мыши, а криволинейные – перемещение указателя при нажатой кнопке мыши.

**3 point Curve** (Кривая по трем точкам) рисует гладкую кривую по трем точкам.

 **Interactive Connector** (Интерактивный соединитель) включает в себя два инструмента, выбрать которые можно на панели свойств: **Angled connector** (Угловой соединитель) и **Straight connector** (Прямой соединитель). Первый позволяет создать соединительные линии, состоящие из линейных отрезков параллельных оси координат, и применяется для рисования различных блок-схем. Второй инструмент создает соединительные линии, каждая из которых является отрезком прямой линии, соединяющим узелки (базовые точки) двух выбранных объектов.

₫Þ **Dimension** (Размер) используется для рисования размерных линий и линий сносок с автоматическим вычислением и отображением соответствующих размеров.

 **Rectangle** (Прямоугольник). Если при рисовании удерживать клавишу Shift, то фигура будет создаваться от ее центра. Если удерживать Ctrl, то рисуется квадрат.

- Д **3 Point Rectangle** (Прямоугольник по трем точкам). Прямоугольник формируется по трем точкам.
	- **Ellipse** (Эллипс). Работает по аналогии с **Rectangle.**
	- **3 Point Ellipse** (Эллипс по трем точкам). Работает по аналогии с **3 Point Rectangle.**
- **Polygon** (Многоугольник). Позволяет рисовать фигуры в виде выпуклых и звездчатых многоугольников. Работает по аналогии с **Rectangle.**
- **Graph Paper** (Сотовая структура.). Рисует фигуры, которые являются набором прямоугольных ячеек. Работает по аналогии с **Rectangle.**
- $^{\circledR}$ **Spiral** (Спираль). Работает по аналогии с **Rectangle.**
- $\mathbb{P}$ **Basic Shapes** (Базовые формы). Рисует автофигуры.
- $\widetilde{\mathfrak{D}}$

**Arrow Shapes** (Формы стрелок). Рисует автофигуры в форме стрелок.

80 **Flowchart Shapes** (Формы блок-схем). Рисует автофигуры в форме элементов блоксхем.

 $\overline{a}$ 

**Star Shapes** (Формы звезд). Рисует автофигуры в форме звезд.

 **Callout Shapes** (Формы выносок). Рисует автофигуры в форме выносок к иллюстрациям.

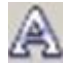

ಕ್ಕಾ

**Text** (Текст). Вводит обычный или художественный текст.

 **Interactive Blend** (Интерактивный переход). Используется для формирования эффекта перехода применительно к двум векторным объектам. Параметры эффекта можно задавать с помощью интерактивной управляющей конструкции инструмента и панели свойств.

 $\Box$ 

 **Interactive Contour** (Интерактивный контур). Позволяет формировать в векторном объекте эффект контура. Параметры эффекта задаются аналогично **Interactive Blend.**

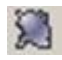

ุ๔

 **Interactive Distortion** (Интерактивное искажение). Формирует в векторном объекте эффект искажения. Параметры эффекта задаются аналогично **Interactive Blend.**

**1889** Interactive Envelope (Интерактивная оболочка). Формирует в векторном объекте эффект оболочки. Параметры эффекта задаются аналогично **Interactive Blend.**

 **Interactive Extrude** (Интерактивное выдавливание). Формирует в векторном объекте эффект выдавливания. Параметры эффекта задаются аналогично **Interactive Blend.**

 **Interactive Drop Shadow** (Интерактивная тень от объекта). Формирует в векторном объекте эффект тени от объекта. Параметры эффекта задаются аналогично **Interactive Blend.**

 **Interactive Transparency** (Интерактивная прозрачность). Регулирует уровень прозрачности объекта по одному из следующих законов: равномерному, градиентному, с использованием шаблона или текстуры. Параметры эффекта задаются аналогично **Interactive Blend.**

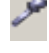

**Eyedropper** (Пипетка). Выбирает и фиксирует в строке состояния программы цвета любой точки рабочей области документа.

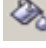

**Paintbucket** (Ведро с краской). Раскрашивает внутреннюю область или контур.

 $\mathbf{Q}$ 

 **Outline** (Контур). Выполняет операции обводки выделенного контура объекта с помощью управляющих кнопок вида:

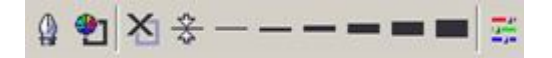

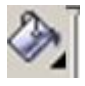

 **Fill** (Заливка). Выполняет заливку любого типа: равномерную, градиентную, заливку шаблоном, заливку текстурой.

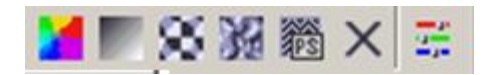

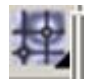

 **Interactive Mesh Fill** (Интерактивная заливка). Выполняет заливку любого типа векторного объекта. Выбор типа заливки производится на панели свойств, а регулировка ее параметров производится с помощью интерактивной управляющей конструкции инструмента и данной панели.

# **Инструменты линий в Corel Draw**

Что такое линия в векторной графике? Это путь между двумя точками, который может состоять из нескольких промежутков, а также быть изогнутым или прямым. Эти промежутки у

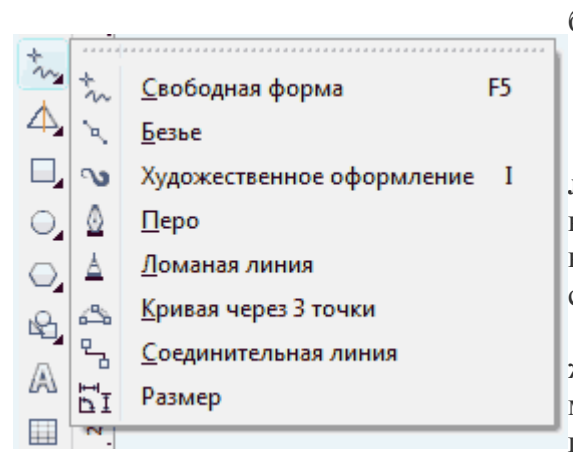

линий соединяются с помощью узлов, которые изображаются небольшими квадратиками.

### **Свободная форма и Ломаная линия**

Инструменты **Свободная форма** и **Ломаная линия** позволяют рисовать линии свободной формы наподобие создания эскиза в альбоме. Если при рисовании вы допустили ошибку, то лишнюю часть можно сразу же удалить и продолжить рисовать дальше.

**Свободная форма** позволяет управлять сглаживанием изогнутой линии, а также добавлять сегменты в уже существующую линию. При выборе этого инструмента лучше пользоваться цифровым план-

шетом для рисования, так как это будет удобнее и проще, чем нарисовать правильную линию мышкой. Но тем не менее, **Ломаной линией** легче быстро построить сложную линию, состоящую из чередующихся изогнутых и прямых промежутков. Также можно настроить параметры этих инструментов, например, изменить значение по умолчанию для сглаживания кривой.

# **Безье и Перо**

Инструментами **Безье** и **Перо** можно рисовать линии по промежутку за раз, точно размещая каждый узел и контролируя форму каждой изогнутой линии. Эти два инструмента похожи по своей работе и с ними будет удобно работать тем, кто уже привык рисовать линии с помощью таких же инструментов в Adobe Illustrator и Adobe Photoshop. Принципы построения линий точно такие же. При рисовании инструментом **Перо** можно предварительно просматривать сегменты создаваемой линии, при этом построение идёт непрерывное, от точки до точки. При инструменте **Безье** вы также контролируете построение и видите местоположение следующей точки, но в этот момент можете отвлечься и сменить другой инструмент, продолжая рисовать.

### **Кривая через 3 точки**

Инструмент **Кривая через 3 точки** позволяет рисовать простые кривые, указывая их ширину и высоту. Используйте его для рисования дугообразных фигур без помощи промежуточных узлов.

### **Интеллектуальное рисование**

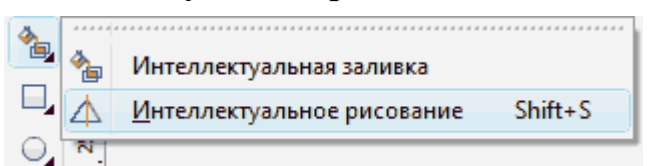

Инструмент **Интеллектуальное рисование** позволяет использовать функцию распознавания фигур для построения прямых и кривых линий.

### **Упражнения по рисованию линий**

### **Свободная форма**

По большому счёту использование любых инструментов ничего сложного из себя не представляет, просто выбираете в левой колонке инструментов и нажатием левой клавиши мыши рисуете. В верхней панели обычно находятся дополнительные настройки по каждому выбранному инструменту. В Свободной форме линия будет идти из-под курсора, пока вы не отпустите кнопку.

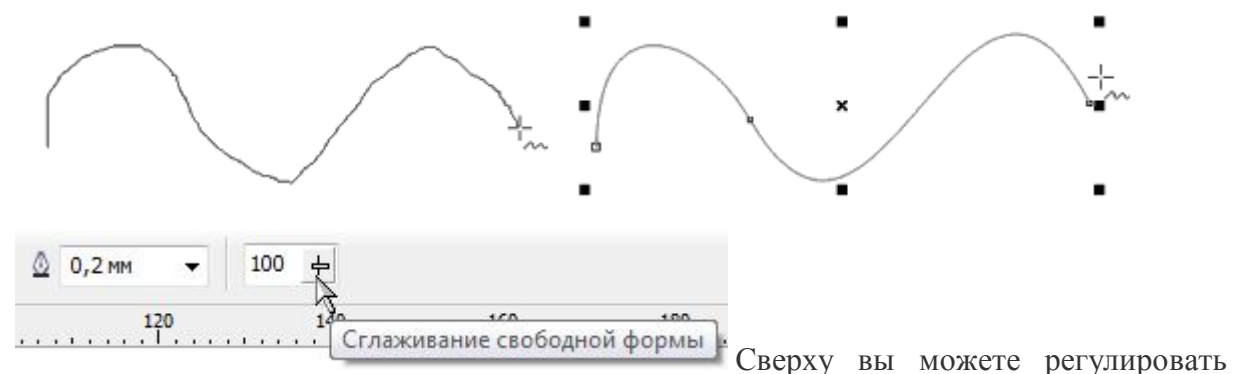

степень сглаживая углов при рисовании **Свободной формой**. Однако, чем меньше степень сглаживания, тем больше образуется промежуточных лишних узлов, реагирующих на любые неправильные движения руки. На рисунках показана 100% степень сглаживания, слева начинаем проводить линию, справа — результат сглаживания.

*Совет: при рисовании можно удалить неправильно получившуюся кривую, удерживая нажатой клавишу Shift и перетаскивая курсор в обратную сторону по кривой, при этом не отпуская кнопку мыши. Получается эффект ластика.*

#### **Ломаная линия**

Этим инструментом можно рисовать как ровные прямые, так и кривые линии от руки, чередуя их.

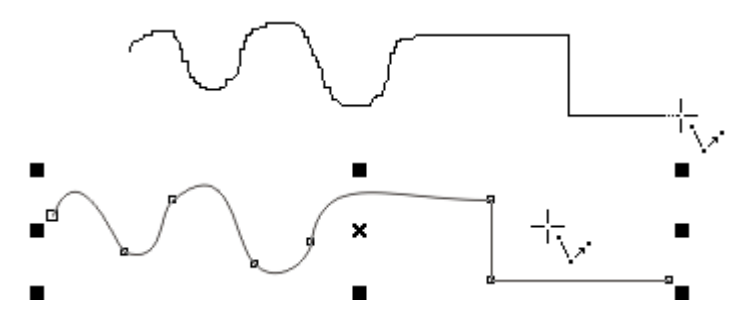

Двойным щелчком рисование кривой завершится.

*Совет: как и в предыдущем инструменте здесь можно также удалить часть кривой, удерживая Shift. Можно замкнуть открытый объект, нажав кнопку Автоматическое замыкание кривой на панели свойств.*

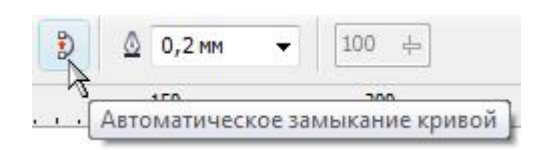

### **Безье**

Чтобы нарисовать изогнутую кривую, щелкните в том месте, где необходимо разместить первый узел, и перетащите маркер управления в то место, где нужно разместить следующий узел. Отпустите кнопку мыши и перетащите маркер управления, чтобы создать кривую. Чтобы нарисовать прямую линию, щёлкните в том месте, где требуется её начать, а затем – в том месте, где закончить. Клавишей **пробел** можете закончить рисование, либо переключением на курсор.

# **Перо**

Аналогичная работа как и с инструментом **Безье**. При включении **Предварительного просмотра** на панели свойств вы можете визуально видеть, как будет располагаться будущая линия.

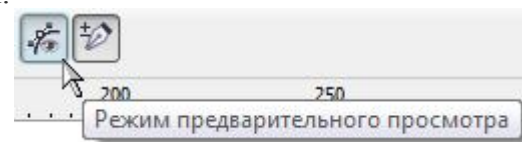

При включенном **Удалении автодобавления** (кнопка справа рядом), вы можете добавлять дополнительные узлы на кривой, либо удалять их, щелкнув один раз по узлу или кривой. Двойной щелчок для завершает рисование.

### **Кривая через 3 точки**

Для рисования этим инструментом также в одном месте нажимаете левую клавишу мыши и не отпуская перемещаете курсор на нужное место (при этом будет растягиваться прямая линия). Отпустите кнопку мыши и щелкните в том месте, где должен быть центр кривой.

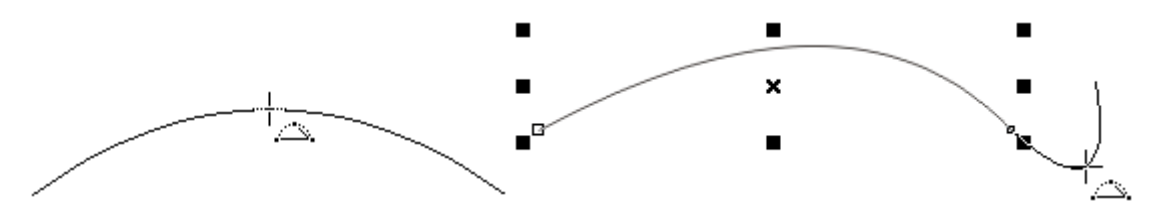

В принципе ничего сложного, правда! В следующем уроке продолжим работать с линиями.

#### **Заливки, градиенты и контуры**

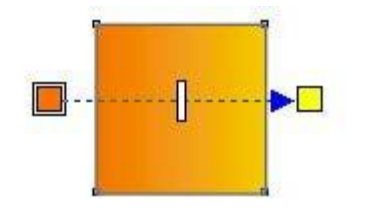

Заливка - один из самых важных инструментов в любом векторном редакторе, включая и Corel Draw. Объекты и другие замкнутые области можно также заполнять текстурированными заливками и узором. К слову сказать, многие

фотореалистичные работы в векторе можно создать с помощью только градиентных заливок и здесь важное значение имеет направление и точная подборка, смешение цветов, а также знание физики света и его отражения от цветных предметов.

**Однородные заливки** представляют собой сплошные цвета, которые можно выбрать или создать с помощью цветовых моделей и цветовых палитр. Нарисуем квадрат или любой другой объект и для его однородной заливки щелкнем по палитре цветов с правой стороны рабочего пространства.

**Фонтанная заливка** представляет собой плавный последовательный переход друг в друга двух или более цветов, придающих глубину объекту. Применим градиентную (фонтанную) заливку, выбрав её в левой колонке инструментов.

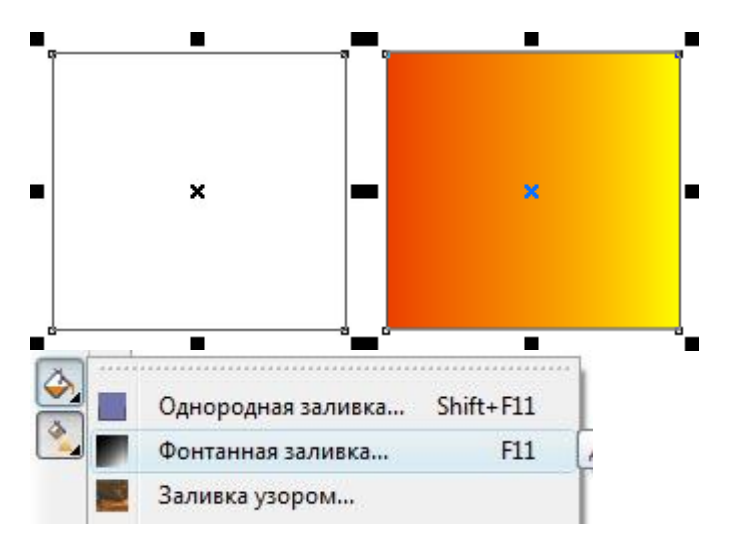

Существует четыре типа фонтанной заливки: **линейная**, **радиальная**, **коническая** и **прямая**. Линейная фонтанная заливка заполняет объект по прямой, коническая фонтанная заливка создает иллюзию света, освещающего конус, радиальная фонтанная заливка расходится из центра объекта кругами, а квадратная фонтанная заливка — концентриче-

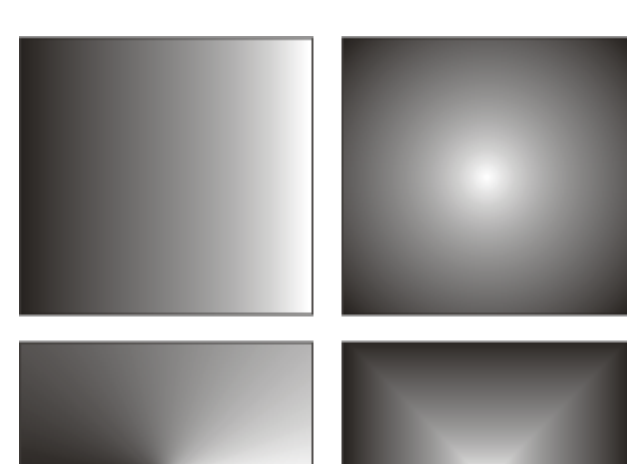

скими квадратами.

Для объектов можно применить готовую, двухцветную и пользовательскую градиентную заливку. Пользовательские фонтанные заливки могут содержать два или несколько цветов, последовательный переход которых можно настроить по своему усмотрению. При создании пользовательской фонтанной заливки ее можно сохранить в качестве заготовки.

Когда применяется фонтанная заливка, для выбранного типа заливки можно задать атрибуты, например: направление цветового перехода заливки, угол заливки, центральную точку, среднюю точку и сдвиг края. Кроме того, можно настроить качество пе-

чати и отображения фонтанной заливки, указав число шагов фонтанной заливки. По умолчанию настройка шагов фонтанной заливки заблокирована, чтобы качество печати фонтанной заливки определялось значением, указанным в настройках печати, а качество отображения – значением, заданным по умолчанию. Однако при применении фонтанной заливки можно разблокировать настройку шагов фонтанной заливки и задать

значение, которое будет применяться как для качества печати, так и для качества отображения заливки.

Недостаток простой фонтанной заливки в её неудобстве, впрочем и в Иллюстраторе есть такой момент. Corel Draw хорош тем, что есть возможность применять интерактивные инструменты, упрощающие работу и скорость. Я всегда пользуюсь в работе инструментом **«Интерактивной заливки»**, с помощью которой можно не только легко наложить градиент на объект, но и тут же придать необходимое направление.

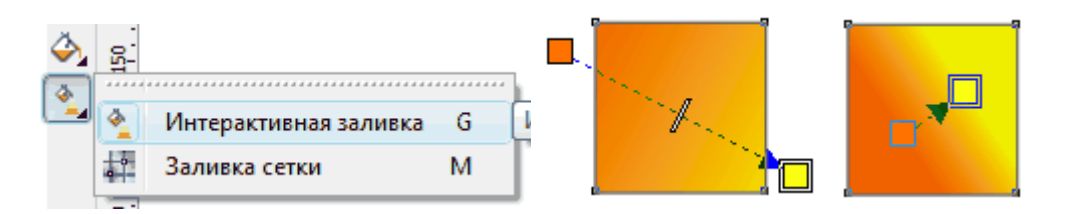

Типы заливки в **интерактивном режиме** можно сменить в левом верхнем углу через выпадающее меню.

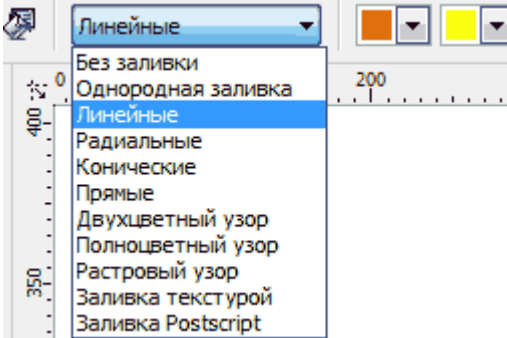

Теперь раскрою несколько секретов, о которых обычно начинающие и не подозревают, но которые существенно ускоряют работу. Это касается быстрого смешения различных цветов:

1. в двухцветной фонтанной заливке можно смешать цвета, если выбрать один из интерактивных векторных маркеров (квадратиков, обозначающих цвет), удерживая клавишу **Ctrl** щелкнуть на цвет

в цветовой палитре. При этом к существующему цвету добавится нового 10%. Попробуйте поэкспериментировать, очень удобно смешивать, особенно при использовании сетчатой заливки (о ней речь пойдет позже в отдельной статье), добиваясь натуральных природных цветов.

2. можно добавить цвет в фонтанную заливку, напрямую перетащив цвет из цветовой палитры на интерактивный векторный маркер объекта.

3. у каждого цвета в палитре есть дополнительные оттенки, которые можно обнаружить, если удерживать нужный вам цвет левой клавишей мышки. На рисунке ниже пример удерживания красного цвета, где через секунду вылезают доп. оттенки.

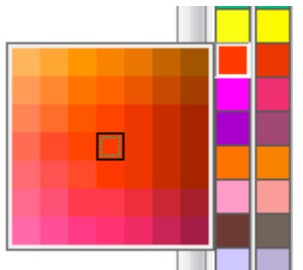

Дальше выбираете уже необходимый оттенок.

Далее расмотрим, как работать с линией контуров, обрамляющих объекты. Ей также, как и самому объекту, можно задавать цвет, а также толщину и другие параметры. Для окрашивания контура, щёлкните на любом цвете палитры правой клавишей мыши (левая задаёт цвет объекта, а правая контур). Выберите слева инструмент **Абрис** (обведён красным кружком), либо в верхней панели инструментов и выберите необходимую

#### толщину линий.

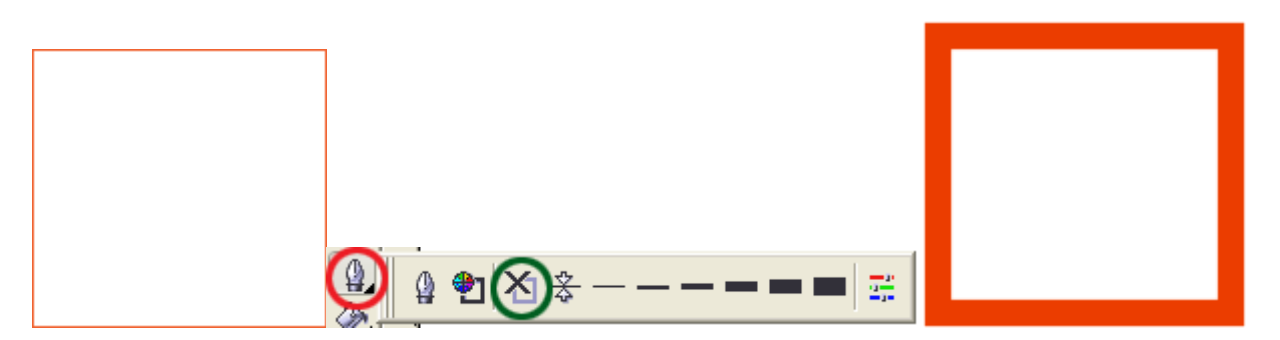

Если нажать на значок, обведёный зелёным кружком, то абрис исчезнет. Но пользоваться таким способом не очень удобно. Гораздо проще нажать правой клавишей мыши на пустой квадратик с крестиком вверху палитры (обведён красным кружком ниже), чтобы абрис исчез (нажатие левой клавиши мыши приведет к исчезанию заливки объекта).

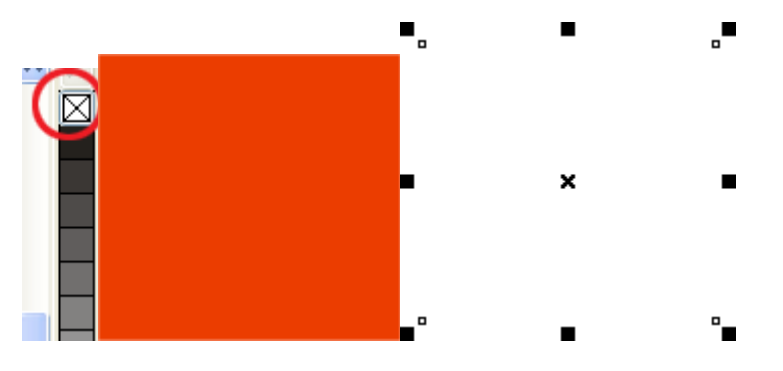

Удобно еще просматривать существующие на рабочем поле объекты в режиме **Вид** >> **Каркас**. Там можно обнаружить забытые объекты, у которых удален абрис, а цвет сливается с фоном. Для работы вообще рекомендую режим **Расширенный**, в нём элементы окружности выглядят на мониторе без зазубрин и «лесенок». Это, в принципе, основные моменты работы в Corel Draw. Наверняка, вы уже знаете всё это, но кое-что, надеюсь, оказалось вам полезным. На следующем уроке приступим уже к рисованию линий.

### **Эффекты Corel Draw**

# **Эффект: Transparency (Прозрачность)**

**Эффект Transparency (Прозрачность)** имеет весьма широкое применение благодаря своим мощным возможностям. Он позволяет наложить поверх основной заливки объекта дополнительную прозрачную заливку (рис.1). При этом все объекты, которые расположены под объектом с примененным эффектом прозрачности, будут просвечивать сквозь него.

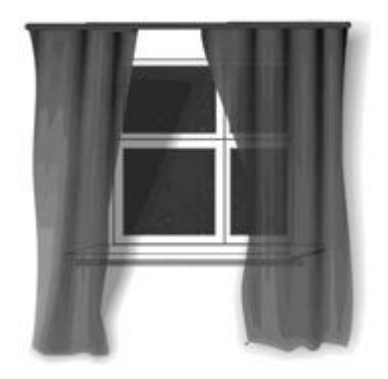

Рис.1. К занавескам на окне применена текстурная заливка, имитирующая складки, и для этой заливки применен эффект прозрачности.

Панель свойств инструмента **Interactive Transparency Tool (Интерактивная прозрачность)**предоставляет возможности по настройке следующих параметров прозрачности:

**Transparency Type (Тип прозрачности)** - в документе **Corel Draw** позволяет выбрать, какой тип заливки использовать для прозрачности объекта; при этом тип заливки объекта не меняется;

**Transparency Operation (Операция)** - позволяет выбрать режим слияния заливки прозрачности с заливкой самого объекта:

1) Normal (Нормальный) - накладывает заливку прозрачности поверх заливки объекта;

2) Add (Сложение) - в документе **Corel Draw** складывает цвета заливки прозрачности и объекта;

3) Subtract (Вычитание) - складывает значения цветов прозрачности и объекта, а затем вычитает 255;

4) Difference (Различие) - в документе **Corel Draw** вычитает цвет прозрачности из основного цвета и умножает на 255; если цвет прозрачности 0, результат всегда будет 255;

5) Multiply (Умножение) - умножает цвет прозрачности на цвет объекта и делит результат на 255 ;

6) Divide (Деление) - делит цвет прозрачности на цвет объекта или наоборот, в зависимости от того, чье значение выше;

7) If lighter (Если светлее) - заменяет все пиксели основного цвета на более темные, если они темнее пикселей цвета прозрачности; в противном случае оставляют их без изменений;

8) If darker (Если темнее) - заменяет в документе **Corel Draw** все пиксели основного цвета на более темные, если они светлее пикселей цвета прозрачности; в противном случае оставляют их без изменений;

9) Texturize (Текстурный) - преобразовывает цвет прозрачности к полутоновому (т.е. к оттенкам серого цвета), а затем умножает полутоновое значение на основной цвет;

10) Hue (Оттенок) - использует оттенок цвета прозрачности и насыщенность и яркость основного цвета;

11) Saturation (Насыщенность) - использует насыщенность цвета прозрачности и оттенок и яркость основного цвета;

12) Lightness (Яркость) - использует яркость цвета прозрачности и оттенок и насыщенность основного цвета;

13) Invert (Инверсия) - использует цвет, противоположный цвету прозрачности;

14) Logical AND (Логическое И) - преобразовывает цвета прозрачности и объекта в двоичные значения, после чего применяет к этим значениям логическую операцию  $H$ ;

15) Logical OR (Логическое ИЛИ) - выполняет логическую операцию ИЛИ над двоичными эквивалентами цветов прозрачности и объекта;

16) Logical OR (Исключающее ИЛИ) - выполняет логическую операцию исключающего ИЛИ над двоичными эквивалентами цветов прозрачности и объекта;

17) Red (Красный) - устанавливает прозрачность для канала красного цвета заливки объекта;

18) Green (Зеленый) - устанавливает прозрачность для канала зеленого цвета заливки объекта;

19) Blue (Синий) - в документе **Corel Draw** устанавливает прозрачность для канала синего цвета заливки объекта; Start Transparency (Стартовая прозрачность), End Transparency (Конечная прозрачность) параметры непрозрачности стартового и конечного цветов;

**Apply Transparency to the… (Применить прозрачность к…)** - позволяет установить прозрачность только для заливки объекта (Fill), только для контура объекта (Outline) или для всего объекта (Both);

**Mirror Transparency Tiles (Зеркальная прозрачность)** - устанавливает зеркальное отражение соседних растров, если для прозрачности выбран растровый тип заливки;

**Freeze (Замораживание)** - "примораживает" к прозрачному объекту часть изображения, расположенную под ним: после замораживания прозрачный объект будет перемещаться вместе с фрагментом иллюстрации, который находился под ним.

### **Эффекты: Lens (Линза)**

Еще один эффект, ради которого стоит **купить Corel Draw** или, на худой конец, **скачать Corel Draw**. В сущности, рассмотренный выше эффект прозрачности можно рассматривать как частный случай эффекта линзы: объект, к которому применяется эффект линзы, становится прозрачным. При этом линза может отображать нижележащие объекты в особых режимах, отличающихся от режима обычной прозрачности (рис.2).

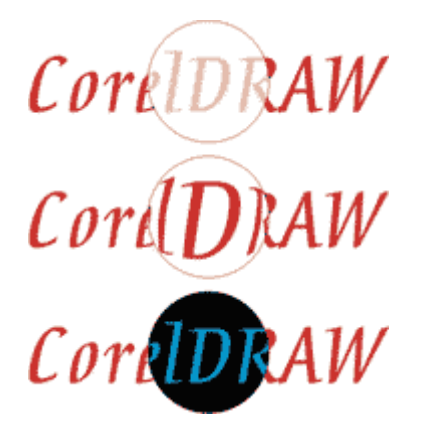

Рис.2. Различные виды линз

Применение различных типов линз. Чтобы применить эффект линзы к объекту, следует выделить его и выбрать команду меню **Effects/Lens (Эффекты/Линзы)** или нажать сочетание клавиш [Alt]+[F3]: появится панель Lens (Линзы), в верхней части которой расположено окно образца линзы, а под ним - список линз, в котором по умолчанию выбрано No Lens Effect (Нет эффекта линзы). В этом же списке в **Corel Draw** можно выбрать следующие типы линз:

**Brighten (Осветление)** - осветляет цвета всех пикселей под линзой (рис.28.1, вверху); в поле Rate (Уровень) задается степень осветления в процентах;

**Color Add (Сложение цветов)** - добавляет к цветам пикселей под линзой цвет самой линзы, указанный в поле Color (Цвет);

**Color Limit (Цветовой предел)** - окрашивает пиксели в оттенки цвета линзы;

**Custom Color Map (Пользовательская палитра)** - окрашивает пиксели в оттенки цвета между двумя выбранными: в поле From (От) задается цвет для темных областей, а в поле To (К) - для светлых;

**Fish Eye (Рыбий глаз)** - в Corel Draw имитирует взгляд через выпуклую или вогнутую линзу: положительные значения поля Rate (Уровень) соответствуют выпуклой линзе, отрицательные - вогнутой (рис.28.1, в центре); эта линза не действует на растровые изображения;

**Heat Map (Тепловая карта)** - имитирует тепловую карту изображения под линзой; светлые цвета принимают "теплые" цветовые оттенки, темные - "холодные", черные области становятся белыми;

**Invert (Негатив)** - инвертирует цвета пикселей под линзой (рис.28.1, внизу);

**Magnify (Увеличение)** - увеличивает или уменьшает изображение под линзой без искажения с заданным коэффициентом (Rate);

**Tinted Grayscale (Шкала градаций серого)** - режим тонированной фотографии;

**Transparency (Прозрачность)** - обычная прозрачная линза с регулируемой степенью прозрачности (Rate);

**Wireframe (Каркас)** - изображение под линзой отображается в виде каркаса, без настроек контуров и заливок; не действует на растровые изображения.

Дополнительные настройки линз. Каждому режиму линзы в **Corel Draw** соответствуют некоторые дополнительные настройки, среди которых:

**Frozen (Закрепленный)** - при перемещении линзы изображение в ней не будет изменяться;

**Viewpoint (Точка обзора)** - определяет центр области, которая будет видна через линзу;

**Remove Face (Удалить фон)** - не применяет эффект линзы к фону страницы.

# **Эффекты: Add Perspective (Перспектива)**

Этот **эффект** позволяет придать линейную перспективу любому контуру (рис.3). Чтобы применить эффект, следует выделить объект и выбрать команду меню **Effects/Add Perspective (Эффекты/Добавить перспективу)** - объект будет заключен в прямоугольную сетку из красных пунктирных линий с черными квадратными маркерами. Перемещая маркеры на углах, можно придать перспективу объекту.

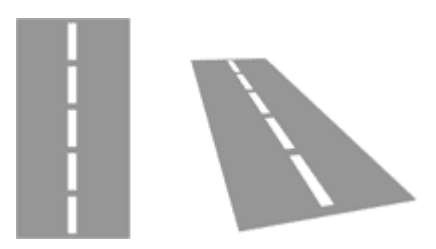

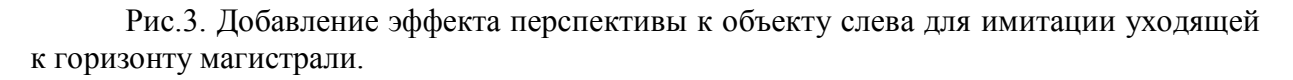

Если стороны габаритного контейнера эффекта не параллельны, то на их продолжении появляется черный крестик - точка схода. Перемещая точку схода, можно также изменять перспективу.

Отменить эффект перспективы можно с помощью команды меню **Effects/Clear Perspective (Эффекты/Отменить перспективу)**.

### **Эффект: PowerClip (Контейнер)**

Этот **эффект Corel Draw** предоставляет способ размещения объектов, при котором один объект располагается внутри другого - контейнера (рис.4).

Чтобы поместить объект в контейнер, следует выделить этот объект, выбрать команду меню **Effects / PowerClip / Place Inside Container (Эффекты / Контейнер / Поместить в контейнер)**, после чего курсор примет вид большой черной стрелки, и нужно будет указать, какой объект будет использоваться в качестве контейнера. Существует и второй способ перемещения объекта в контейнер: выделить объект и перетащить его к контейнеру правой кнопкой мыши, а затем во вспомогательном меню выбрать команду PowerClip Inside (Поместить в контейнер).

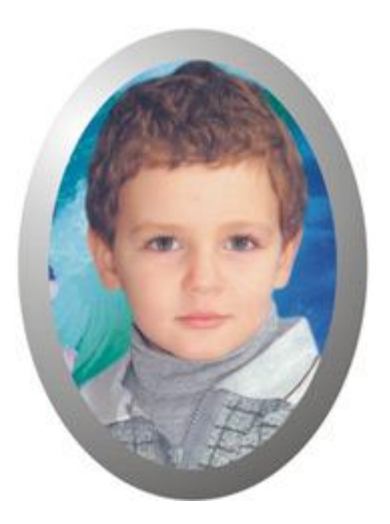

Рис.4. Фотография помещена внутрь контейнера-эллипса

Для контейнера можно задавать параметры заливки и контура так же, как и для любого другого объекта. По умолчанию объект помещается в центр контейнера, однако, можно установить, чтобы объекты, помещаемые в контейнер, оставались на своем месте. Для этого следует выбрать команду меню **Tools/Options (Инструменты/Параметры)** и в появившемся диалоговом окне в дереве иерархии выбрать Workspace/Edit (Рабочая область/Редактирование). Активизируется панель, на которой установлен флажок Autocenter new PowerClip contents (Центрировать новое содержимое контейнера). Если снять этот флажок, то после помещения в контейнер объекты будут оставаться на своих местах.

Расположение и параметры объектов внутри контейнера можно изменять. Для этого можно воспользоваться командой меню Effects/PowerClip/Edit Contents (Эффекты/Контейнер/Редактировать содержимое) или щелкнуть правой кнопкой мыши на контейнере и выбрать эту же команду в контекстном меню. В обоих случаях объект станет доступным для редактирования, а контейнер будет отображаться в виде рамки. Чтобы выйти из режима редактирования, следует воспользоваться командой Finish Editing This Level (Завершить редактирование этого уровня) главного или контекстного меню.

**Corel Draw** также позволяет создавать вложенные контейнеры. Для этого нужно уже существующий контейнер поместить внутрь другого контейнера. Извлечь объект из контейнера можно с помощью команды Extract Contents (Извлечь содержимое) главного или вспомогательного меню. Если имеют место вложенные контейнеры, то эту команду надо повторить нужное количество раз.

#### Лекция 5. Инновационные технологии в области рекламы

### Решение о разработке рекламного сообщения

Определив желаемые результаты (цель) рекламной деятельности необходимо найти такие обрашения и так их довести до потенциальных покупателей, чтобы достичь требуемого результата. Для этого по крайней мере нужно: - определить потенциальных покупателей, для которых предназначается реклама; - выявить, какие средства информации наиболее часто и полно воспринимаются целевой аудиторией: - определить нужды потребности потенциальных покупателей и значимость в их удовлетворении предлагаемого товара; - установить возможное поведение потенциальных покупателей после воздействия на них рекламного обращения.

С учётом перечисленных факторов и следует разработать рекламное обращение. Его создание можно рассматривать как процесс, включающий три основных этапа.

Прежде чем приступить к созданию рекламного обращения, следует выбрать девиз или лозунг данной рекламной деятельности. Этот лозунг должен в концентрированном виде содержать убедительные и действенные аргументы и адресованные соответствующей целевой аудитории.

На основе анализа выявленных на первом этапе нескольких таких лозунгов, на втором этапе выбирается наилучший из них. При этом обычно анализируется насколько каждый из лозунгов содержит желательную для покупателей информацию, действительно ли она правдоподобна и сообщается ли что-то интересное о товаре, отличающее его от подобных товаров конкурентов.

Выбрав наилучший вариант лозунга, следует найти соответствующие стиль, тон, слова и формы его воплощения в реальном обращении. Для этого нужно подобрать наиболее подходящие слова, создать иллюстрации, символы, выбрать цвета и оттенки. Иными словами требуется такие стилистические, графические и цветовые решения, которые наилучшим образом соответствуют достижению сформулированной ранее цели рекламной деятельности.

#### Типы рекламного текста

Существуют несколько типов текстов рекламных сообщений: - информационные; напоминающие; - внушающие; - убеждающие.

Информационные тексты должны быть простыми и лаконичными. Напоминающие - краткими. Внушающие тексты должны содержать многократное повторение названия товара. Убеждающие тексты в эмоциональной форме сосредотачивают внимание на достоинствах товара.

Основными элементами рекламных объявлений как на щитах, так и в листовках, является текст и изображение, посредством которых реклама доводит до человека определённую идею, информацию. Текст излагает существо предложения, а изображение дополняет его зрительным образом, ни в коем случае не повторяя его содержания.
Рекламный текст состоит из пяти основных элементов, которые почти всегда используются в рекламе: - заголовок; - подзаголовок; - основной текст; - подписи и комментарии; - рекламный лозунг.

Заголовок привлекает внимание к тексту, заинтересовывает покупателя. Заголовок - стержень рекламы и наиболее сильный посыл к покупателю. Поэтому нужно постараться сделать заголовок мощным по воздействию и ясным по смыслу.

Подзаголовок - мост между заголовком и основным текстом. Если клиента заинтересовал заголовок, то подзаголовок даёт ещё один шанс привлечь его к покупке.

Основной текст выполняет обещания заголовка. Текст является важнейшей частью большинства рекламных средств. Он раскрывает основное содержание рекламного послания. В основу разработки рекламного текста необходимо положить определённые принципы, которые следует неукоснительно соблюдать.

Рекламный текст должен своим внешним видом, заголовком привлечь внимание потенциального покупателя, разъяснением заинтересовать его и заключением убедить купить предлагаемый товар. Должны выделятся слова с высокой рекламной ценностью, эмоций создающие образ.

По возможности следует пользоваться обычными словами и краткими предложениями, смысл которых может понять любой человек. Необходимо избегать применения технических терминов, непонятных и малоизвестных слов.

Текст должен быть увлекательным и вызывать любопытство. Необходимо избегать длинных нудных перечислений. Читателя интересуют не товары как таковые, а выгоды, которые он может из них извлечь. Остроумные, юмористические тексты производят наилучшее впечатление.

Небольшие тексты сами привлекают внимание читателей. Основное требование к тексту - лаконичность, т.е. максимум информации при минимуме слов.

Необычное обращение непременно привлечёт к себе внимание покупателей. Необычным может быть заголовок, иллюстрация, текст, конфигурация объявления. Однако надо чувствовать грань между непривычным и нелепым.

Реклама должна дать читателю конкретные и позитивные инструкции с помощью определённых фраз.

Используемые в рекламе фотографии, иллюстрации, подписи (*англ.* caption ) и комментарии ( *англ.* comment) могут стать наиболее результативным инструментом продажи. Они притягивают взгляд, предоставляя превосходный случай для размещения в этом месте краткого, сочного текста. В подписи можно поместить дополнительную информацию, связанную с продажей. Комментарии- похожи на подписи фрагмента текста, как правило описывают определённые части какого-либо предмета или изображения. Подписи и комментарии создают у клиента ощущение, что он может смотреть на них, не поддаваясь воздействию рекламы.

Рекламный лозунг - это словесный эквивалент логотипа (графического знака) фирмы. В печатном объявлении он обычно появляется рядом с графическим знаком фирмы или названием предприятия.

# **Шрифт в рекламе**

Существует огромное количество самых различных шрифтов. У каждого отдельного шрифта есть своё название, причём многие из них существуют в различных вариантах основного вида и рисунка.

Оптимальный выбор и использование огромного количества шрифтов для каждого конкретного случая по силам лишь художникам-специалистам в области рекламы.

Шрифт должен привлечь внимание читателя и помочь ему сосредоточиться на чтении текста, выделить наиболее важные аргументы.

Каждый рисунок шрифта придаёт тексту своеобразную эмоциональную окраску. При выборе шрифта следует помнить, что он должен соответствовать рекламируемым товарам. Так, с помощью шрифтов сложного рисунка с округлыми контурами букв и контрастными штрихами можно подчеркнуть лёгкость, изящество изделия, о котором идёт речь в тексте. Шрифты более простого рисунка с прямоугольным контуром букв подходят для набора текстов, в которых рекламируется простота формы, прочность, надёжность предмета. Жирные тяжёлые шрифты уместно применять для рекламы стиральных машин, холодильников, электрополотёров, а лёгкие - для рекламы парфюмерных, ювелирных изделий, шёлковых тканей, кружев и т.п.

Человеческий глаз воспринимает не отдельные буквы, а группы букв или слов. Это свойство глаза охватывать группы букв, их форму, а также определённую длину строк является фактором, ускоряющим или замедляющим чтение. Поэтому, помимо рисунка шрифта, не менее важно правильно выбрать его размер, расстояние между буквами, строчками, длину строк и расположение текста на странице или листе печатной продукции.

Большую роль в восприятии текста играет цвет краски, которой написан текст. В рекламных средствах, содержащих довольно большие тексты, следует уделять серьёзное внимание разборчивости оттиска на цветном фоне. При оформлении рекламного текста на щитах необходимо учитывать следующие моменты.

Начертание и размер букв должны соответствовать особенностям объектов рекламирования, площади листа. Наилучшим вариантом является использование одного рисунка разных размеров.

Правильный подбор цвета краски необходим для усиления эмоционального воздействия рекламного текста на читателя.

Цвет шрифта и фона всегда должны быть контрастными - чем резче выделяется шрифт на фоне, тем он легче читается и воспринимается.

### **Психографика рекламного текста**

Психологи установили определенные закономерности восприятия рекламного текста исключительно в зависимости от его графического исполнения:

Текст должен привлечь и обязательно удержать внимание зрителя, читателя. Глаз автоматически отвергает сплошной длинный текст, не разбитый на абзацы, без шрифтовых выделений и подзаголовков;

Необходимо использовать шрифт, никак не меньший того, что использует данная газета для своих не рекламных материалов. На самом деле даже шрифт, одинаковый с газетным, слишком мал. Необходимо облегчить читателю чтение рекламы;

Текст, набранный заглавными и строчными буквами, воспринимается лучше, чем литерами одинакового размера;

Текст с обрамлением привлекает более пристальное внимание, чем без него; полагают, что самый читаемый шрифт - 10-12 размера через два интервала;

В колонке желательно использовать не более 40 знаков, в тексте с более длинными строчками труднее искать начало следующей строки. Кроме того, это осложняется и сгибом страниц;

При разработке дизайна использовать: - диагонали - для создания впечатления движения, мощи и скорости; - вертикали - для демонстрации превосходства, величия и силы; - горизонтали - для создания ощущений спокойствия и уравновешенности или солидности, надежности и респектабельности;

#### **Психология слогана и заголовка текста**

Слоган - рекламный девиз. Назначение девиза – побуждать к действию, ибо внутреннее «Я» человека требует точных инструкций. Назначение слогана в рекламном материале – привлечь внимание и побудить к действию. Считается, что количество людей, которые замечают слоганы, в 4-5 раз больше количества людей, которые читают всю рекламу.

*Слоган* – наиболее сильнодействующая форма торгового предложения, хотя отнюдь не каждый слоган такое предложение содержит.

Изобретая рекламный девиз, надо стремиться к тому, чтобы он четко удовлетворял следующим требованиям: безусловное соответствие общей рекламной теме; простота: старый слоган фирмы «Ортекс» – «Ортекс» не ждет рынка, он его формирует, делая ваши рубли свободно конвертируемыми сегодня!». Новый слоган фирмы (их два) – «Ортекс: слово – дело!» и «Надежность и качество - наш стиль!»; формулировка лозунга для лучшего запоминания путем оригинальной игры слов; упоминание в слогане названия фирмы: «Пермавиа» – акции с вертикальным взлетом!»

Важную роль в рекламном сообщении играют *заголовки* . Рекламное сообщение без заголовка – совершенно неэффективно. В среднем заголовок читают в пять раз чаще, чем сам текст. Стало быть, подан текст без упоминания о товаре в заголовке - 80% потенциальных покупателей реальными уже не станут. Важно учитывать, что заголовок – это подчас может быть единственное, что потребитель сумеет или успеет прочитать.

Психологи предложили ряд рекомендаций по правильному применению заголовка. Он должен удовлетворять следующим основным требованиям : быть целесообразно кратким. Заголовки длиной в десять и более слов воспринимаются хуже коротких; содержать в себе одновременно и указание на преимущество товара или услуги, и новость, возбуждение на любопытство; соответствовать определенному рынку, обращаться к определенному виду потребителей; привлекать, используя стиль новостей, говорящих о новых методах использования старых продуктов.

### **Психолингвистика рекламного текста**

В результате многочисленных исследований рекламных текстов были выявлены типичные ошибки, негативно влияющие на восприятие рекламного сообщения.

Ниже приведены некоторые *рекомендации по психолингвистике* : очень важно обращаться не в пустоту, а к личности. Вот пример обращений с одним и тем же содержанием: - "Экономия 1 миллион рублей!; - "Мы сэкономим Вам 1 миллион рублей!; - "Знаете, как они сэкономили 1 миллион рублей?"; - "Еще один способ сэкономить 1 миллион рублей"; - "Вы сэкономите 1 миллион рублей!"; в разумных пределах полезно использовать недомолвки для привлечения внимания читателя; визуальные и вербальные образы должны быть взаимодополняющими и не противоречить друг другу; текст или образы необходимо фокусировать только на одной положительной характеристике продукта во избежание путаницы и плохого запоминания марки продукта или его свойств; важно оптимизировать количество элементов рекламы – образов, шрифтов во избежание помех восприятию нужной информации; тщательно вычитывать текст, не допуская орфографических и пунктуационных ошибок.

*Некоторые ошибки, которых необходимо избегать:* прямых сравнений с конкурентами и упоминаний их имен. В противном случае они получают рекламу, оплаченную критикующим. Этот эффект называют действием «довода-вампира»; хвастливых заявлений типа «Мы – номер 1!», как не относящихся к интересам потребителя; нагромождения придаточных предложений, а также причастных и деепричастных оборотов. Причастия лучше заменять личными формами; отглагольных существительных в тех случаях, когда можно достигнуть более простой конструкции при помощи глагола; бессмысленных уточнений типа «очень», «самый», «единственный», «особенный» и т.п. Если рекламируемый товар действительно уникален, то слова «более», «самый» и т. п. неуместны.

Чтобы убедить целевой рынок купить товар, следует не только разобраться в мыслительных процессах, чувствах и интересах покупателя, но и знать и пользоваться привычным ему языком.

#### **Рекламные заповеди, функции, задачи и роли рекламы**

Сущность и логика рекламного процесса во многом зависит от первоначальных исходных позиций, априори установленных принципов или заповедей. Авторы учебных и научных публикаций называют и трактуют их по-разному. Попробуем присоединиться к тем из них, которые называют эти исходные позиции рекламными заповедями и перечислить главные из них.

### **Десять рекламных заповедей:**

1. Сформировать у потенциального потребителя образ фирмы, товара (его производителя или продавца), лица или явления, перейти от полного отсутствия информации, незнания к ОСВЕДОМЛЕННОСТИ об их существовании.

2. Преодолеть барьер недоверия к предмету рекламы и сформировать у потребителя определенные ЗНАНИЯ о рекламируемом товаре (фирме).

3. Возбудить у потребителя положительные эмоции и определенное БЛАГОЖЕ-ЛАТЕЛЬНОЕ ОТНОШЕНИЕ к товару (фирме).

4. Превратить благорасположение в ПРЕДПОЧТЕНИЕ товара (фирмы).

5. Создать условия для перехода от предпочтения к вступлению в контакт с рекламодателем, К ПОКУПКЕ, а затем и к повторной покупке (повторному обращению к фирме).

6. Стремиться сделать многих потребителей своими ПОСТОЯННЫМИ ПОКУ-ПАТЕЛЯМИ (клиентами).

7. СТИМУЛИРОВАТЬ СБЫТ товаров (услуг), ускорение товарооборота, поиск выгодных партнеров.

8. Сформировать у других фирм мнение, что они могут иметь в Вашем лице НА-ДЕЖНОГО ПАРТНЕРА.

9. Оказывать потребителю ПОМОЩЬ В ВЫБОРЕ ТОВАРОВ (услуг, фирм), в его социальной, политической, нравственной ориентации.

10. Постоянно помнить, что Ваши затраты на рекламу должны ОКУПАТЬСЯ через увеличение сбыта, прибыли, рост имиджа, реализацию социальных целей и т.д.

Рассмотренные «заповеди» выступают как основа для определения основных функций и задач рекламы.

К основным функциям рекламы можно отнести:

- информативную
- психологическую
- стимулирующая
- селективную

**Информативная функция** рекламы заключается в том, что реклама заявляет о существовании товара, услуги, организации, фирмы, определенного лица или явления, дает развернутые характеристики об их отличительных свойствах, преимуществах и качественных особенностях. Здесь прослеживается взаимосвязь с первыми двумя и восьмой рекламными заповедями.

**Психологическая функция** рекламы чаще всего начинает действовать сразу после начала воздействия информативной. Как только потребитель получил начальный объем информации о товаре, реклама может осуществлять на него определенное психологическое воздействие для преодоления барьера недоверия к предмету рекламы, осуществления побуждения к развитию потребностей и к реализации определенных действий (более полное ознакомление с предметом рекламы, осуществление сравнений, выяснение условий покупки и т.п.). Психологическое воздействие подразумевает обращение к чувствам

потребителя, формирование определенных самооценок, устремлений, установок (см.: 2, 3, 4, 5 заповеди).

**Стимулирующая функция**, как правило, реализуется, когда потребность уже, хотя бы частично, осознана и реклама осуществляет постоянное напоминание, побуждение к действию, вступлению в контакт, приобретению, покупке. Стимулирующее воздействие на покупателя может иметь своим следствием и реализацию конечных целей рекламы – достижение определенных коммерческих и социальных результатов (см.: 5, 6, 7 заповеди).

**Селективная функция** является дополнением и продолжением информативной функции рекламы. На основе широкого информирования потребителя, она позволяет ему лучше ориентироваться в широком ассортименте имеющихся рыночных предложений и осуществлять свой выбор на основе собственных интересов, возможностей и установок на приобретение, покупку, контакт (9 заповедь).

После разбора основных функций рекламы можно сформулировать и ее основные задачи. К ним чаще всего относят:

- престижные
- коммерческие
- некоммерческие.

**Престижные задачи** рекламы состоят в формировании у потребителя образа товара (фирмы), престижности фирмы и ее продукции (предоставляемых ею услуг) (1 заповедь).

**Коммерческие задачи** преследуют цели получения определенных коммерческих результатов через стимулирование сбыта, рост продаж, ускорение товарооборота, поиск наиболее выгодных партнеров (7 и 10 заповеди).

**Некоммерческие задачи** рекламы направлены на осуществление, в первую очередь, социальных и политических целей (9 и 10 заповеди) и представляются актуальными в свете развития социальной концепции маркетинга. Рекламодатель для формирования и укрепления имиджа своей фирмы сегодня уже не может не участвовать в решении некоммерческих, в первую очередь социальных задач, проведении общественнополезных и PR-мероприятий, что и служит причиной возрастания интереса к некоммерческой рекламе со стороны ее производителей и распространителей.

Рассмотрев основные функции и задачи рекламы можно судить о тех важнейших ролях, которые она играет в современном мире. К ним можно отнести:

1. **Маркетинговая роль**. Реклама ее играет, будучи элементом и функцией маркетинга и участвуя в реализации всех задач комплекса маркетинга.

2. **Коммуникационная роль** заключается в том, что реклама представляет собой важнейшую разновидность маркетинговых коммуникаций наряду со стимулированием сбыта, PR и прямой (личной) продажей. Особенностью современной рекламной деятельности является то, что она чаще всего практически осуществляется при реализации всех перечисленных видов коммуникаций. Современная практика проведения мероприятий PR практически всегда сопровождается их рекламированием, стимулирование сбыта осуществляется с широким использованием стимулирующей рекламы, а прямые продажи - с проведением рекламы на месте продажи, устной рекламы. Таким образом, рекламные коммуникации как бы «пронизывают» все формы маркетинговых коммуникаший.

3. Экономическая роль рекламы состоит в том, что она чаще всего служит удовлетворению экономических, коммерческих интересов рекламодателей. Оценка этой роли чаше всего определяется приверженностью к одной из двух определяющих концепций -«школы могущества рынка» и «школы рыночной конкуренции». Согласно первой из них, реклама выступает как инструмент убеждения (идеологии, пропаганды), используемый для отвлечения потребителя от цены на продукцию. Исходя из концепции «школы рыночной конкуренции» реклама, напротив, выступает как источник информации, повышающих чувствительность покупателей к цене и стимулирующий как конкуренцию, так и последующее снижение цен.

Реклама в целом способствует производству большего количества товаров улучшенного качества по более доступным ценам. Влияние рекламы на экономику прослеживается по следующим основным направлениям:

- рост объемов продаж (массовый сбыт массовое производство)
- развитие конкуренции

• содействие трудоустройству и обеспечению занятости, включая занятость в разветвленной системе рекламного бизнеса

- влияние на нены
- влияние на потребительский спрос и появление новых товаров
- уменьшение расходов на распространение товаров (их доведения до потребителя)
- влияние на циклы производства товаров
- доходы и развитие СМИ
- развитие новых производств (изготовление рекламной продукции).

4. Социальная роль рекламы обусловлена, в первую очередь, актуальностью социальной концепции маркетинга - новейшей философии бизнеса, которую вкратце можно охарактеризовать тем, что предприниматель (рекламодатель) должен предопределять нужды, желания и интересы своего целевого рынка и удовлетворять их более эффективно, чем конкуренты, причем так, чтобы поддерживать или повышать уровень благосостояния потребителей и общества в целом.

Социальная роль рекламы заключается в том, что она информирует о новой, улучшенной продукции, является зеркалом тенденций в моде, дизайне и вносит существенный вклад в эстетические представления людей. Особенно заметна эта роль, когда предметом рекламы выступают доброкачественные, безупречные с точки зрения экологии, продукты, которые способствуют либо сохранению здоровья, либо длительному и надежному использованию, что, в конечном счете, безусловно, влияет на качество жизни людей. Реклама может вести борьбу с вредными стереотипами (как, в принципе, и насаждать их). Провозглашая, к примеру, высокий уровень сервисных услуг реклама может

ограничивать места для курения, косвенно или прямо осуществлять антиалкогольную пропаганду, полезность занятий физкультурой и спортом и т.п. Социальную роль в большей мере играет некоммерческая реклама, отвечающая задачам воспитательного и нравственного характера, что и обусловило выделение внутри последней социальной рекламы как особой отрасли рекламной деятельности.

Политическая роль реализуется, прежде всего, с помощью политической рекламы, представляющей особую отрасль рекламной деятельности, разбору которой будет уделено особое место в данной работе.

### Эмоциональность рекламы

Каждая реклама обязательно должна нести эмоции. Причем очень важно, чтобы реклама несла только положительные эмоции. С чем это связано? Все очень просто. Психика человека устроена таким образом, что положительные эмоции эффективнее влияют на процесс запоминания, чем отрицательные. Проводимые исследования показали, что при демонстрации положительных роликов, где действующие лица являлись положительными героями, испытуемые точно воспроизводили происходившие в роликах события. Тогда как при демонстрации роликов негативного содержания события искажались, точность воспроизводимых событий составляла в среднем 70-75%.

Эти исследования доказывают тот факт, что правильность восприятия информации зависит от положительности преподносимой информации, рекламного сообщения.

Эмоциональность – непременный атрибут эффективной рекламы. Если ваша реклама не вызовет никаких эмоций у потребителя, вы потерпите поражение в конкурентной борьбе на рынке. Эмоциональное состояние не только определяет психическое состояние человека, его деятельность, но и влияет на него. Поэтому эмоция движет поведением человека. От того, насколько эмоциональна реклама, зависит конечный ее результат. Но данное правило работает только тогда, когда потребитель ждет от рекламы эмоциональности. Эмоции, несомненно, толкают человека на определенные поступки, но они его могут направить не на покупку товара. Такое поведение характерно для людей, которым важна информативность рекламного сообщения.

### Продажа восьми внутренних потребностей

Другие глубинные мотивы, используемые в рекламе: Чувство уверенности (домашние холодильники, кондиционеры воздуха). Надежность (мыло, патентованные фармацевтические средства).

Самоудовлетворение (экскаваторы: машинисты обижались на то, что их изображают едва видными по сравнению с машинами; продажа усилилась, когда на рекламе стали показывать машинистов хозяевами машин, а не придатком к ней).

Творческие наклонности (садоводством увлекаются пожилые люди, которые не могут уже иметь детей: работа на земле - компенсация бездетности. Печение торта напоминает рождение ребенка, торт - символ ребенка. Сухое печенье - символ плохого ведения хозяйства, женщины против него, как и против концентратов; совет: не давать им все в готовом виде, а оставлять что-нибудь для их хозяйственной самодеятельности. При

продаже готовых домов умышленно оставляют некоторые мелкие недоделки, чтобы удовлетворить потребность покупателей в самодеятельности. В патентованных лекарствах оставляют небольшие пробелы для вмешательства врачей).

Объекты любви (изображение матери сопровождает выступление пианиста Либерейса, а его самого показывают на рекламе "со всеми ямочками", привлекающими бездетных женщин).

Сила (мощные автомобильные моторы; "полная мощность" на рекламе бензина "ЭССО"; моторные лодки).

Семейные традиции (вино: "Добрые старые времена - родное сладкое домашнее вино - вино, которое делала бабушка". С такой рекламой фирма вдвое увеличила сбыт своего вина и стала тратить на рекламу 2 млн. долларов - самая крупная сумма в винодельческой промышленности).

Бессмертие (страхование жизни: женщин надо страховать, не напоминая им, что они стареют; мотивы настойчивости и пользы страхового агента, а также обеспеченности семьи после смерти застрахованного кормильца бессмысленны. Надо обещать застрахованному "надежду на бессмертие", достигаемое через гарантию от забвения: мужчина и после смерти будет руководить своей семьей -"герой, вечный защитник, кормилец, утешитель и руководитель").

### **Психология цвета в рекламе**

В разных культурах даже основные цвета часто наделяются определенными смыслами, что значительно усложняет задачу столь желанной унификации цветового оформления конкретной рекламной продукции. При продвижении товара в разные регионы, особенно при разработке упаковок, этикеток, необходимо находить компромиссные решения, адекватно воспринимаемые потребителями и приемлемые в максимально широком географическом пространстве.

Оптимизация цветового представления товара – одна из серьезных проблем, возникающих при разработке прежде всего мегабрендов. Особенно остро данная проблема встает перед отечественными производителями, если принять во внимание уникальное многообразие социодемографических, психографических и культурных различий у населения Российской Федерации. Отечественному рекламисту приходится находить ответы на целый ряд вопросов, например как воздействует цвет на потребителей рекламной информации; как его воспринимает массовое сознание в отдельных странах, регионах, национальных интеграциях.

Психологами установлено, что уравновешенная в цветовом отношении среда привлекает, создает творческую атмосферу, успокаивает и улучшает общение людей между собой. Цвет существенно влияет на психоинтеллектуальное состояние человека. Цвета воздействуют на чувства, а не на логику человека.

Как показывают специальные исследования, 80 % цвета и света поглощаются нервной системой и только 20% – зрением.

Между цветовым решением рекламы и естественным восприятием человека существует определенная зависимость. Достоверно установлено, что каждый цвет вызывает подсознательные ассоциации.

Когда видишь хорошие рекламные фильмы, листаешь буклеты, разглядываешь плакаты, непременно обращаешь внимание на выразительность цветовых и пространственных решений. Все продумано до мелочей. Все очень красиво, все работает на цель – привлечь внимание, заинтересовать рекламируемым товаром.

Цвет и форма эмоционально воздействуют на человека. Специалисты исследовали влияние цвета на восприятие человека, ассоциации, вызываемые им в национальных средах разных стран. Оказалось, например, что желтый цвет в Сирии означает или символизирует траур, смерть, в Бразилии – отчаяние, а в Индии – великолепие.

Огромное внимание влиянию цвета на восприятие человека и его психическое состояние уделял швейцарский психолог М. Люшер, который установил, что определенный цвет вызывает у человека вполне определенные эмоции. Например: желто-красные тона создают чувство взволнованности, возбуждения; синие, серые цветовые тона, напротив, действуют успокаивающе; черный или серый цвет обладает значением изысканности, культурности и как бы противостоит всей гамме «вульгарных красок». Но одновременно все активнее выступает яркий цвет как знак эмансипации, каникул, свободы.

Цвет становится важным элементом общего решения внешнего вида вещи и ее рекламного образа. Краски соотносят друг с другом и со средой и именно это имеют в виду, когда говорят об их функциональности.

В ряде европейских стран усиливается противостояние табачной и алкогольной рекламе, в том числе и путем ограничения цветовых решений. Известны случаи, когда законодательным порядком табачная и алкогольная реклама допускается исключительно в черно-белом цветовом оформлении.

В перечислении возможных вариантов покупательского поведения крупный шрифт красного или голубого цвета на белом фоне будет описывать желательное поведение, а мелкий черный шрифт в том же ряду – нежелательное. С точки зрения психологической эффективности наиболее удачными являются желтый, бирюзовый, синефиолетовый и рубиновый цвета.

Считается, что у всех цветов есть дополнительные свойства, присущие им от природы либо приписываемые образом, в котором они используются. Приведем некоторые медицинские, физиологические и психологические характеристики цвета.

**Красный** – теплый и раздражающий, стимулирует мозг, символ опасности и запрета, показывает деятельный настрой. Зрительно уменьшает поверхность, окрашенную в этот цвет, и создает чрезмерную напряженность. Красный цвет выбирают люди эмоциональные, влюбчивые, сексуальные. На малых поверхностях может сочетаться с бирюзовым или серым.

**Оранжевый** – жизнерадостный, импульсивный, учащает пульс, создает чувство благополучия, свидетельствует о реализме. Его теплота, часто в сочетании с синим как дополнительным цветом, делает его приемлемым на небольших поверхностях, особенно для такой холодной по своей природе продукции, как инструменты, машинное оборудование и т.п.

**Желтый** – стимулирует мозг, привлекает внимание и сохраняется в памяти дольше, чем другие цвета. Желтый и оранжевый цвета выбирают жизнерадостные, импульсивные люди. Яркость этого цвета вызывает нарушение психического равновесия, поэтому его не рекомендуется использовать на больших поверхностях и лучше применять в сочетании с зеленым.

**Зеленый** – успокаивает, снимает боль, усталость, уравновешивает, олицетворяет свежесть и естественность. Зеленый цвет выбирают люди способные и уравновешенные. Зеленый цвет вызывает ощущение обделенности и создает вялую атмосферу, поэтому должен использоваться в сочетании с белым или синим.

**Голубой** – антисептичен, эффективен при невралгических болях.

**Синий** – создает внутреннюю силу и гармонию. Синий цвет выбирают люди меланхоличные и разочарованные. Свежесть этого цвета в сочетании с его успокоительным влиянием помещает его в ряд желательных цветов, поскольку он разряжает стресс.

**Фиолетовый** – действует на сердце, легкие, кровеносные сосуды, увеличивает выносливость ткани, «примиряет» чувства между собой. Фиолетовый цвет выбирают люди, в жизни которых наблюдается период неустойчивости.

**Белый** – символизирует чистоту. Для него характерно «самоустранение» его собственной силы, поэтому белый цвет лучше использовать в сочетании с синим, красным или зеленым.

**Коричневый** – вызывает ощущение стабильности и реалистическое настроение. Коричневый цвет выбирают консервативные люди, находящиеся в периоде стабильности, но не желающие ничего менять.

**Черный** – символизирует изящество.

**Разовый** – выражает ощущение слабости, пустоты, а часто и слащавости.

**Светло-зеленый** – придает холодность окружающей среде.

Специфика высококачественных товаров и предметов роскоши лучше подчеркивается сочетанием черного с красным или золотистым цветом. Свежесть – холодными цветами (желтым, синим или зеленым). Не случаен выбор, например, цвета зелени для молочной продукции, голубого – для продуктов моря, коричневого – для керамики, «смелых» цветов (например, оранжевого) – для промышленных товаров, ярко-синего или глубоких оттенков красного – для ювелирных изделий.

Обычно рекомендуется применять в рекламных целях не более двух разных цветов, которые, однако, можно разнообразить за счет родственных им оттенков, поскольку такое родство создает ощущение цветовой последовательности и не раздражает глаз.

Человек, обладая совершеннейшей системой цветовосприятия, разработал различные способы использования цветов для личных и профессиональных нужд, а также в целях развлечения. Реклама будет более успешной при правильном использовании цветовой гаммы, которая со временем становится фирменной цветовой гаммой.

В печатной рекламе цвет играет также немаловажную роль и имеет некоторые особенности. Занимаясь подготовкой плаката, буклета или другой печатной рекламы, очень важно хорошо продумать дизайн: правильно расположить текст, найти эффектную картинку и выбрать ту цветовую гамму, на фоне которой реклама товара будет восприниматься лучшим образом.

К сожалению, к выбору цвета до сих пор относятся как к чему-то второстепенному, предпочитая научному подходу свои личные предпочтения.

Согласно результатам, полученным в ходе многочисленных психологических экспериментов, учеными был сделан вывод, что цвет определенным образом влияет на восприятие человеком веса тела, температуры помещения и оценку удаленности объекта.

Так, красный, желтый и оранжевый цвета визуально приближают предмет, увеличивая его объем и как бы «подогревая» его. Голубой, синий, фиолетовый, черный визуально отдаляют объект, уменьшают и «охлаждают» его. Поэтому, выбирая тот или иной цвет для рекламы товара, следует оценить его с точки зрения этих параметров.

### Лекция 6. Телекоммуникации в учебном процессе

Десятки тысяч школ за рубежом и сотни школ в нашей стране за послелние голы начали использовать возможности современных компьютеров и телекоммуникаций непосредственно в учебной работе, в особенности при обучении иностранному языку. Иностранный язык - это учебный предмет, который в силу своей специфичности (создание для обучающихся искусственной языковой среды из-за отсутствия естественной) предполагает наиболее гибкое и широкое использование различных технических средств обучения. Поэтому не удивительно, что в преподавании иностранного языка новые возможности, открываемые мультимедийными средствами, нашли самое разнообразное применение.

Основную роль здесь, конечно, играют мультимедийные средства. Но хотелось бы сначала сказать несколько слов об использовании на уроке несложных мультимедийных документов, которые может сделать сам преподаватель в программе Microsoft Word, и презентаций (Power Point). Они просты в исполнении и применении, но роль их в интенсификации урока и повышении его эмоционального воздействия на учащихся велика.

Достоинством документов Word является их относительно небольшая ёмкость и простота создания. Преподаватель может разрабатывать их для конкретных ситуации, темы и группы, бесконечно разнообразя варианты. При этом такие документы не теряют достоинств мультимедиа: они ярки, красочны, позволяют учащимся работать в индивидуальном режиме, расширяют возможности работы (Так, например, электронный вариант теста даёт учащимся возможность перемещать объекты в пределах документа, расставляя их на нужные места, удалять их, группировать в соответствии с заданием, вставлять необходимое, и т.д.).

К сожалению, навыками программирования могут похвастаться лишь некоторые учителя информатики; преподаватели других дисциплин зачастую владеют компьютером лишь на уровне среднего пользователя-любителя. Однако некоторые нехитрые уловки позволят и здесь предусмотреть, скажем, элементы самоконтроля в проверочном тесте. Например, учащимся даётся тест с пробелами или таблицами, в которые они должны впечатать свои ответы. Выполненный тест распечатывается на принтере или "сбрасывается" на дискету для оценки преподавателем, после чего учащимся предлагается нажать кнопку "непечатаемые знаки" и сверить свои ответы с ключами, напечатанными здесь же в режиме "скрытый текст". Конечно, такой способ нельзя применять постоянно, но в другом тесте можно "запаролить" вход в ключи, сообщая пароль только после того, как самостоятельные работы уже сданы на проверку, сделать текст ключей белым и предложить после окончания работы выделить определённые строки и изменить цвет текста, и т.д. (В качестве примера приведём тест по теме "London Sightseeings" <см. Приложение 1> по дисциплине "Лингвострановедение и страноведение". Ключи даны в режиме "скрытый текст").

Ценность созданных учителем презентаций состоит в том, что материал в них даётся учашимся компактно. в нужной послеловательности: в нём нет ничего лишнего, всё "работает" на достижение целей и задач конкретного урока, в отличие от готовых фильмов и слайдов. Кроме того, под презентацию можно "подложить" текст, максимально соответствующий теме урока с информативной и лексической точек зрения. При повторном просмотре презентации текст может быть отключен, а учащимся дано задание озвучить слайды самостоятельно. Таким образом, преподаватель избавляется от необходимости адаптировать для учащихся готовый текст и тратить драгоценное время урока на "шумовую" информацию, что практически неизбежно при пользовании готовыми презентациями; кроме того, материал презентации чётко рассчитан по времени. <см.*Приложение 2*>

Но, конечно, наиболее сильное воздействие на учащихся оказывают мультимедийные средства. Они стали объективной реальностью нашего времени, и преподаватель иностранного языка просто не может не воспользоваться возможностями, которые они предоставляют для обучения реальной коммуникации на иностранном языке. Вместе с ними в школу приходят новые формы и методы обучения, новая идеология мышления. По ранее принятой в нашей школе модели обучения:

- в центре технологии обучения - учитель;

- между учащимися идет негласное соревнование;

- учащиеся играют пассивную роль на занятиях;

- суть обучения - передача знаний (фактов).

Новая модель обучения, которая должна прийти ей на смену, основана на следующих положениях:

- в центре технологии обучения - учащийся;

- в основе учебной деятельности - сотрудничество;

- учащиеся играют активную роль в обучении;

- суть технологии - развитие способности к самообучению и коммуникативной компетенции обучаемых.

### **Основные группы задач, решаемые с помощью мультимедиа, включают в себя:**

- поддержку учебной работы учащихся;

- обеспечение реальной коммуникации с носителями языка;

- обеспечение доступа всех участников учебно-воспитательного процесса к быстро растущим информационным фондам, хранящимся в централизованных информационных системах;

- обеспечение взаимодействия между педагогами, обмен педагогическим опытом и дидактическими материалами.

Наиболее доступным из мультимедийных средств следует признать так называемый электронный учебник. По типу организации и способу доставки обучающемуся мультимедийные учебники бывают трех видов:

1) на CD-ROM с или без печатного приложения;

2) на Интернетовских сайтах с или без печатного приложения;

3) на CD-ROM, но с привязкой к некоторым Интернетовским сайтам, с печатным приложением или без такового.

Чем же так привлекают мультимедийные (электронные) учебники преподавателей и студентов? Дело в том, что знания, обеспечивающие высокий уровень профессиональной квалификации, всегда подвержены быстрым изменениям. Электронные учебники позволяют отслеживать эти изменения и, таким образом, обеспечивать высокий уровень подготовки специалистов.

#### Достоинства электронных учебников:

• Наглядность представления материала (использование цвета, иллюстраций, звука, видео, анимации и т.д.).

• Быстрая обратная связь (встроенные тест-системы обеспечивают мгновенный контроль за усвоением материала.

• Интерактивный режим позволяет учащимся самим контролировать скорость прохождения учебного материала).

• Возможность регулярной корректировки учебника по мере появления новых данных (электронный учебник располагается в одном определенном месте виртуального пространства, доступ к которому имеют миллионы людей; для того, чтобы добавить или исправить что-либо, достаточно внести изменения в один файл, и завтра миллионы людей будут иметь отредактированную версию старого учебника).

• Простота в применении.

#### Недостатки существующих сейчас электронных учебников:

• Отсутствие реального учёта возрастных особенностей заявленного круга обучающихся.

• Отсутствие "привязки" к конкретному лексическому и грамматическому материалу программы, по которой занимается обучаемый.

• Проработка в каждом из учебников всего  $1 - 2$  лексических тем и отсутствие серии учебников, соблюдающих преемственность лексико-грамматического материала.

• Ограниченные возможности групповой и коллективной работы.

• Отсутствие реальной коммуникации, которую невозможно запрограммировать даже в интерактивном режиме.

Перечисленные нелостатки не дают возможности использовать электронные учебники в качестве основного средства обучения, в особенности в школе, оставляя им вспомогательную, в основном тренировочную, роль.

У телекоммуникации в этом смысле возможностей гораздо больше, хотя в силу нерешенных пока технических и методических проблем в настоящее время её роль ещё скромна. Но не кажется более фантастикой и проведение уроков с помощью сети в режиме on-line. Подобные экспериментальные уроки проводятся преподавателями некоторых ВУЗов для своих филиалов в отдалённых населённых пунктах и базовых подготовительных учебных заведений; рейтинги подобных уроков достаточно высоки.

Сейчас же учителя используют телекоммуникации преимущественно для внеклассной работы с учащимися по отдельным экспериментальным проектам, как дополнение к существующим учебным курсам и предметам.

Рассмотрим основные идеи использования телекоммуникационных средств в образовательном контексте, ориентируясь, в первую очередь, на возможности использования мультимедиа в обучении иностранному языку.

# **Обмен сообщениями**

Наиболее популярный тип телекоммуникаций состоит в электронном общении учащихся с другими индивидами, с группами, групп с группами. Многие из проектов используют электронную почту как единую среду общения в след. формах.

### **1. Свободная переписка**

Это наиболее часто используемый вид телекоммуникационной деятельности, аналогичный переписке по обычной почте. Свободная переписка - прекрасный источник информации в изучении иностранных языков и культурных традиций различных народов. Более того, для многих учащихся из "глубинки" это единственно доступная форма реального общения с носителями языка.

Как пример групповой переписки приведём вводное сообщение от группы учащихся, желающих узнать об обучении в других странах, где изучаются компьютерные технологии:

" Hello everybody! A group of teen students of Newtown Technological School is willing to find pen friends all over the world in order to learn the following things about you:

- where is your school situated?
- do you study computer technologies at school?
- what is your favourite activity?
- what is your favourite pastime?
- what games do you like to play and what is peculiar about your class?

Your information will help us to make a project about computing at school in different countries of the world."

## **2. Глобальный класс**

При этой разновидности структуры переписки между группами два или более класса (находящиеся где угодно) могут совместно изучать одну и ту же тему, обсуждая результаты по заранее определенному графику.

Пример "электронного расписания" месячных проектов по теме "Let's Make our Earth a Better Place to Live on."(К работе над проектом подключаются российские учащиеся 7-х и 10-х классов, т.к. тема соответствует тематике их учебников).

1-15 февраля. Регистрация.

1-5 марта Human Economical Activity as a Threatening Factor for Nature on Earth.

8-12 марта. Main Ecological Problems of the Century (global warming; acid rains; cutting off rainforests; water and air pollution; litter problem).

15-19 марта. Conservation Camps and their Activity.

22-26 марта Обмен мнениями. International "Green" Organizations and their Contribution to Saving the World Nature.

3. Электронные "встречи". Any Definite Results Possible?

Электронная почта может также дополняться синхронным общением в реальном времени. При этом общение между учащимися и их "гостями" происходит в режиме чата или в ICQ.

### **3. Электронное обучение**

Специалисты различных профилей из ВУЗов, частных и государственных учреждений и предприятий или других школ, связанные Internet, могут служить электронными преподавателями для учащихся, желающих познакомиться со специальными темами в интерактивном режиме. Другая разновидность такого рода проекта - когда в качестве "электронных педагогов" выступают студенты старших курсов некоторых ВУЗов по отношению к школьникам в других городах и даже странах. Получила известность поисковая служба под названием Электронные Эмиссары, спонсируемая Техасским центром образовательных технологий и Техасским университетом в Остине, помогающая желающим найти и установить контакты с экспертами в различных областях знаний во всех странах мира. С ее помощью преподаватели и их классы находят друг друга, разрабатывают структуру учебного проекта и обучаются посредством электронной почты.

### **4. Ролевые игры**

В проектах, основанных на ролевых играх, участники общаются друг с другом, играя определенную роль. К примеру, в университете Вирджинии профессор истории Дженнингс Ваггонер становится Томасом Джефферсоном посредством электронной почты для нескольких классов элементарной школы из разных мест, изучающих историю США. В проекте, спонсируемом госдепартаментом образования штата Небраска и университетом Небраски в Омахе, старшекурсники по электронной почте играют роли главных персонажей из книг, которые учащиеся элементарных школ Восточной Небраски читают со своими учителями. Имеется большое количество таких проектов исторической направленности. (К сожалению, приходится приводить в основном примеры зарубежных проектов, т. к. в России подобная методика еще не нашла широкого распространения.)

## **Информационное обеспечение**

Некоторые из наиболее успешных образовательных телекоммуникационных проектов построены на сборе, обработке, сопоставлении учащимися различного рода представляющей интерес информации.

### **1. Информационный обмен**

Имеется много примеров тематического обмена информацией, которые могут применяться как популярные телекоммуникационные проекты. Так, учащиеся всего мира и их учителя собирают народные игры, жаргонные слова, шутки, пословицы, народные

сказки, описания местных и национальных праздников, афоризмы, туристическую информацию о городах и т.д.

В проектах этого типа могут участвовать много классов, не нуждаясь при этом в управлении со стороны учителя. Дети оказываются одновременно и создателями и потребителями информации, которой они обмениваются. Проекты такого типа обычно начинаются с приглашения к участию, которое рассылается учителем одного из классов.

## **2. Электронные публикации**

Другой вид сбора и обмена информацией связан с электронной подготовкой и публикацией общего труда, такого, как газета, альманах или литературный журнал. Имеется много примеров таких проектов. Так, известен проект совместного написания "Всемирной поэмы мира", которая несколько раз обходит весь земной шар от класса к классу, и каждый класс добавляет к ней по куплету, прочитав ранее добавленное другими классами к этой электронной поэме.

## **3. Создание базы данных**

Некоторые проекты обмена информацией используют не только сбор информации, но и ее организацию в базу данных, которую участники проекта могут использовать для обучения. Примером такого проекта является проект "Supporting Wildlife", целью которого является ознакомление подростков с экологическими проблемами в мире и в их местности и привлечение их к мероприятиям по сохранению и распространению животных, находящихся на грани вымирания. В ходе проекта учащиеся собирают данные и создают базу данных, содержащую информацию о сезонных миграциях данных животных, среде их обитания, а также факторах риска для них, созданных хозяйственной деятельностью человека.

### **4. Телекоммуникационные экскурсии**

Ряд телекоммуникационных проектов, проводимых в Internet, построен на обмене учителей и учеников наблюдениями и впечатлениями от экскурсий в музеи, исторические места, парки, зоопарки и т.д. с учителями и учащимися из других мест, городов и стран. В Internet составляется месячное расписание передачи информации об экскурсиях, пересылаемой из школ, и направляется заинтересованным учителям, так что если соответствующая экскурсия собрала информацию, полезную для каких-либо уроков, можно задать вопросы детям, совершившим эту экскурсию, в соответствии с расписанием.

Электронные экскурсии также могут предприниматься прямо из классной комнаты, поскольку учащиеся обмениваются информацией о тех местах, где они живут.

# **Совместное решение задач**

Совместное решение задач может оказаться новым очень перспективным наполнением образовательной телекоммуникационной среды. Проекты могут быть основаны как на соревновании, так и на сотрудничестве, но примеры существующих проектов показывают, что учителя и учащиеся предпочитают сотрудничество.

## **1. Поиск информации**

В проектах этого типа учащиеся должны использовать различные источники информации (электронные или бумажные) для решения задач. Такой задачей может быть написание доклада, реферата, ответ на вопросы викторины, составление сценария мероприятия, выполнение научно-практической работы. Бесспорным преимуществом мультимедийных средств информации в данном случае является возможность воспользоваться практически любой крупной библиотекой мира, архивами международных научных организаций (NASA, UNESCO и т. д.), богатейшей тематической коллекцией фотографий, не покидая своего села где-нибудь в центре России.

#### 2. Одновременное выполнение заданий (включая конкурсы и телеолимпиады)

В этом типе проектов учащимся, находящимся в разных местах, предлагают одинаковые задания для их выполнения. Затем происходит электронный обмен решениями.

Компьютерная телекоммуникационная викторина (турнир, олимпиада) - это соревновательная групповая вопросно-ответная игра с использованием как E-mail, так и WWW для связи между группами учащихся из различных городов (школ, ВУЗов и пр.).

Подобные конкурсы представляются особенно перспективными для сельских школ из "глубинки". Без серьезных финансовых вложений и необходимости выезжать из дома, ученики таких школ могут при наличии подключенного к Интернету компьютера и владеющего Интернет-технология- ми учителя принимать участие в олимпиадах и конкурсах любого ранга, включая и международные.

### 3. Моделирование

On-line моделирование - это такие телекоммуникационные проекты, которые требуют наибольшей координации и поддержки, и поэтому наиболее трудоемки, однако их учебная эффективность также наиболее высока. Упомянем проект IDEALS, основанный на моделировании учащихся деятельности и поведения высокопоставленных дипломатов, представляющих различные страны на международной конференции, которые должны, к примеру, выработать текст договора об использовании океанских ресурсов или о будущем Антарктиды.

К сожалению, большинство учебных компьютерных проектов, функционирующих в Internet и разработанных в США, в России неизвестно. Недостатком такого типа проектов является их ориентация на традиции, сложившиеся в образовании США: прагматичность, прикладной, поверхностный характер, бессистемность. Такие проекты с трудом вписываются в предметную систему российского образования.

В ближайшие годы наиболее востребованными в российском образовании продолжают оставаться такие технологии обучения с использованием компьютерных телекоммуникаций, которые основаны на телекоммуникационной поддержке традиционных форм обучения и носят характер коллективно выполняемых под руководством педагога учебных проектов.

4. Нельзя не упомянуть в данной связи о таком получающем всё большее распространение способе обобщения данных отдельных исследователей, как научные Интернет-конференции различных уровней. При хроническом дефиците финансирования государственных учебных заведений и обширности территории России такая форма проведения научных конференций представляется наиболее экономичной и эффективной. В качестве примера можно привести бесспорно успешную научную конференцию студентов ССУЗов, проведённую в январе 2004г. Архангельским педколледжем. География участников и количество представленных материалов однозначно свидетельствуют о перспективности подобной формы научной работы.

Круг российских учебных телекоммуникационных проектов неуклонно расширяется. Вместе с проектами, идеи которых были полностью заимствованы из американской практики, возникают и развиваются проекты, учитывающие особенности российской образовательной системы и дополняющие традиционное обучение.

В развитии практики использования мультимедийных технологий в учебном процессе в Российской системе образования на различных уровнях в настоящее время накапливается критическая масса изменений. Всё больше учителей школ и преподавателей ВУЗов и ССУЗов осознают необходимость коренного изменения технологии обучения и самообучения. Они видят возможности, которые даёт образованию мультимедиа, и стремятся максимально использовать их для совершенствования учебного процесса. Вне всякого сомнения, это приведет в конце концов к переходу российской школы к более адекватной образовательной парадигме.

### *Литература:*

1. А. В. Могилёв "Интернет приходит в школу", Воронеж, ВГПУ, 2001.

2. В. Б. Попов "Интернет-технологии и развитие образования" Воронеж, ВГПУ, 2001.

3. Листрова Л. В. "Организация проектной деятельности школьников на основе Интернет-технологий", Воронеж, ВГПУ, 2001.

- 4. www.vrn.fio.ru
- 5. www. thinkquest.org
- 6. www.bks.ru/russian.htm

# **Лекция 7. Мультимедиа технологии в образовании**

Мультимедийные технологии обогащают процесс обучения, позволяют сделать обучение более эффективным, вовлекая в процесс восприятия учебной информации большинство чувственных компонент обучаемого.

Сегодня мультимедиа-технологии — это одно из перспективных направлений информатизации учебного процесса. В совершенствовании программного и методического обеспечения, материальной базы, а также в обязательном повышении квалификации преподавательского состава видится перспектива успешного применения современных информационных технологий в образовании.

Мультимедиа и гипермедиа-технологии интегрируют в себе мощные распределенные образовательные ресурсы, они могут обеспечить среду формирования и проявления ключевых компетенций, к которым относятся в первую очередь информационная и коммуникативная. Мультимедиа и телекоммуникационные технологии открывают принципиально новые методические подходы в системе общего образования. Интерактивные технологии на основе мультимедиа позволят решить проблему "провинциализма" сельской школы как на базе Интернет-коммуникаций, так и за счет интерактивных СD – курсов и использования спутникового Интернета в школах.

Мультимедиа - это взаимодействие визуальных и аудиоэффектов под управлением интерактивного программного обеспечения с использованием современных технических и программных средств, они объединяют текст, звук, графику, фото, видео в одном цифровом представлении.

Гипермедиа – это компьютерные файлы, связанные посредством гипертекстовых ссылок для перемещения между мультимедийными объектами.

Для организации компьютерных классов в школах привлекательными являются Интернет-технологии, однако, обладая преимуществами, связанными с возможностью получения актуальной информации, возможностями организации диалога практически со всем миром, они имеют серьёзные недостатки: это трудности при работе с большими объёмами информации при плохих линиях связи (а таких в удаленных регионах и сельской местности в РФ большинство), невозможность работать без линий связи. Эти недостатки устраняются с использованием оптических компакт дисков, называемых CD ROM и DVD диски.

Имеющиеся программные продукты, в том числе готовые электронные учебники и книги, а так же собственные разработки позволяют учителю повысить эффективность обучения. Незаменимым помощником учителя в поиске и получении информации, и как средство общения с коллегами, становится Интернет.

#### **Мультимедиа технологии в образовании**

Мультимедийные технологии обогащают процесс обучения, позволяют сделать обучение более эффективным, вовлекая в процесс восприятия учебной информации большинство чувственных компонент обучаемого.

Сегодня мультимедиа-технологии — это одно из перспективных направлений информатизации учебного процесса. В совершенствовании программного и методического обеспечения, материальной базы, а также в обязательном повышении квалификации преподавательского состава видится перспектива успешного применения современных информационных технологий в образовании.

Мультимедиа и гипермедиа-технологии интегрируют в себе мощные распределенные образовательные ресурсы, они могут обеспечить среду формирования и проявления ключевых компетенций, к которым относятся в первую очередь информационная и коммуникативная. Мультимедиа и телекоммуникационные технологии открывают принципиально новые методические подходы в системе общего образования. Интерактивные технологии на основе мультимедиа позволят решить проблему "провинциализма" сельской школы как на базе Интернет-коммуникаций, так и за счет интерактивных СD – курсов и использования спутникового Интернета в школах.

Мультимедиа - это взаимодействие визуальных и аудиоэффектов под управлением интерактивного программного обеспечения с использованием современных технических и программных средств, они объединяют текст, звук, графику, фото, видео в одном цифровом представлении.

Гипермедиа – это компьютерные файлы, связанные посредством гипертекстовых ссылок для перемещения между мультимедийными объектами.

Для организации компьютерных классов в школах привлекательными являются Интернет-технологии, однако, обладая преимуществами, связанными с возможностью получения актуальной информации, возможностями организации диалога практически со всем миром, они имеют серьёзные недостатки: это трудности при работе с большими объёмами информации при плохих линиях связи (а таких в удаленных регионах и сельской местности в РФ большинство), невозможность работать без линий связи. Эти недостатки устраняются с использованием оптических компакт дисков, называемых CD ROM и DVD диски.

Имеющиеся программные продукты, в том числе готовые электронные учебники и книги, а так же собственные разработки позволяют учителю повысить эффективность обучения. Незаменимым помощником учителя в поиске и получении информации, и как средство общения с коллегами, становится Интернет.

### Использование мультимедиа технологий

Можно рекомендовать следующие основные методические особенности организации обучения современного школьника:

1) уроки с применением мультимедийных презентаций проводятся в компьютерных классах с использованием мультимедиа проекторов, резидентных справочников, автоматизированных обучающих систем, видеозаписей работы различных программ и т.д.; 2) на практических занятиях за каждым обучаемым должен быть закреплён отдельный компьютер, на котором целесообразно создать его личную папку, названную шифром класса фамилией обучаемого: 3) должен использоваться индивидуальный подход, включающий широкое использование индивидуализированных обучающих программ, банка многоуровневых заданий (на практические лабораторные занятия  $\overline{M}$ работы): 4) целесообразно проводить значительную часть занятий в форме деловых игр; в качестве заданий должны выдаваться реальные жизненные многовариантные и непоставленные задачи, особенно те, с которыми выпускники будут встречаться в профессиональной деятельности;

7) должен широко использоваться метод проектов, в рамках которого необходимо соблюдать принципы последовательности и преемственности; это значит, что одно глобальное задание должно последовательно выполняться во всех практических (лабораторных) и расчётно-графических работах, дополняться и расширяться, воплощаясь в стройную завершённую систему; 8) должна быть предусмотрена возможность параллельного и концентрического изучения основных разделов программы; это позволяет обучающимся по мере усвоения курса получать все более глубокие знания по каждому из разделов, не теряя при этом целостности изложения всего материала: 9) необходимо опираться на следующие взаимосвязанные принципы: мотивации познания; разностороннего восприятия; "пронизывающего" системно-информационного ана-

лиза:

10) следует шире использовать проблемный метод обучения, предусматривать разработку обучающимися реальных программ (документов, таблиц, баз данных), которые могут быть использованы в процессе обучения.

Применение мультимедиа технологий в образовании обладают следующими достоинствами по сравнению с традиционным обучением:

• допускает использование цветной графики, анимации, звукового сопровождения, гипертекста;

- лопускает возможность постоянного обновления:  $\bullet$
- имеет небольшие затраты на публикацию и размножение;

допускает возможность размещения в нем интерактивных веб-элементов, например, тестов или рабочей тетради;

допускает возможность копирования и переноса частей для цитирования;

допускает возможность нелинейность прохождения материала благодаря множеству гиперссылок;

устанавливает гиперсвязь с дополнительной литературой в электронных библиотеках или образовательных сайтах;

Мультимедиа позволяют сочетать вербальную и наглядно-чувственную информа-

цию, что способствует мотивации учащихся, созданию актуальной настройки на учение.

Организация аудиторных занятий с применением мультимедиа технологий дает возможность экономить время, тем самым интенсифицируя изложение учебного материала, за счет использования очень простых, доступных любому ученику средств. В ходе урока самими школьниками может создаваться до предела визуализированная красочная учебно-игровая среда, что производит буквально революционный эффект в восприятии предмета "Информатика" школьниками.

Мультимедийные компьютерные технологии дают учителю возможность оперативно сочетать разнообразные средства, способствующие более глубокому и осознанному усвоению изучаемого материала, экономить время урока, насытить его информацией.

Внедрение в преподавании современного курса информатики мультимедиа технологий выявило ряд положительных сторон и несколько трудных моментов. Так организация занятий с использованием мультимедиа-технологий с применение специального проектора дает возможность наглядно демонстрировать возможности изучаемого программного обеспечения и экономить время, тем самым интенсифицируя изложение учебного материала. В тоже время появляются дополнительные требования к подготовке мультимедийных материалов и организации урока.

Включение информационных мультимедийных технологий делает процесс обучения технологичнее и результативнее. Да, на этом пути есть трудности, есть ошибки, не избежать их и в будущем. Но есть главный успех- это интерес учеников, их готовность к творчеству, потребность в получении новых знаний и ощущение самостоятельности. Компьютер позволяет делать уроки, не похожими друг на друга. Это чувство постоянной новизны способствует интересу к ученью.

Так при использование мультимедиа на уроке через интерактивность, структуризацию и визуализацию информации происходит усиление мотивации обучающегося, активизация его познавательной деятельности, как на уровне сознания, так и подсознания

Из всех информационных каналов визуальный - самый мощный, поэтому его использование в области образования средствами мультимедиа более разработано. Однако это не отменяет важности и значения других медий. Например, эффективность усвоения материала значительно повышает создание для каждого мультимедийного учебника своей ритмовой доминанты с помощью оптимального подбора музыкального сопровождения. Продуманное взаимодействие клавиатуры и мыши в мультимедийных учебниках в сочетании с другими медиями добавляет ещё одно преимущество данной образовательной технологии. Оно основано на том, что мануальные упражнения существенно развивают память. Не случайно раньше в гимназиях контурные карты рисовали – чтобы "набить" руку и чтобы лучше запомнить. Если в дальнейшем добиваться возрастания нормированности пользования (свести к минимуму случайное нажатие клавиши), то моменты, связанные с мышью и клавиатурой будет легче формализовать. Здесь необходимо опираться на исследования в области инженерной психологии и эргономики.

Отдельные произведения индивидуального авторского сознания (текст, изображения, звуковой ряд, видео) объединяются в новую систему. Взаимодействуя друг с другом уже на стадии разработки сценария (просчёт всех функциональных возможностей, ожидаемых от продукта в соответствии с его целевым назначением), они теряют самостоятельность. Мультимедиа произведение в результате этого взаимодействия получает качества,

которых нет у отдельно взятых произведений. Дело в том, что наука (лингвистика, искусствоведение и т. д.) накопила знание об этих отдельно взятых формах информации, а свойства мультимедийной среды только начинают изучаться. В конечном счёте, мультимелиа в образовании эффективны настолько, насколько при их использовании решается конкретная учебная задача - научить чему-то, выработать навык работы с чем-то.

Бесспорно, что мультимедийные технологии обогащают процесс обучения, позволяют сделать обучение более эффективным, вовлекая в процесс восприятия учебной информации большинство чувственных компонент обучаемого. Так согласно, Г. Кирмайеру [4], при использовании интерактивных мультимедийных технологий в процессе обучения, доля усвоенного материала может составить до 75%. Вполне возможно, что это, скорее всего, явно оптимистическая опенка, но о повышении эффективности усвоения учебного материала, когда в процесс восприятия вовлекаются и зрительная и слуховая составляющие. было известно задолго до появления компьютеров. Мультимедийные технологии превратили учебную наглядность из статической в динамическую, то есть появилась возможность отслеживать изучаемые процессы во времени. Раньше такой возможностью обладало лишь учебно-образовательное телевидение, но у этой области наглядности отсутствует аспект, связанный с интерактивностью. Моделировать процессы, которые развиваются во времени, интерактивно менять параметры этих процессов, очень важное дидактическое преимущество мультимедийных обучающих систем. Тем более довольно много образовательных задач связанных с тем, что демонстрацию изучаемых явлений невозможно провести в учебной аудитории, в этом случае средства мультимелиа являются елинственно возможными на сеголняшний день.

Опыт использования мультимедийных технологий показывает:

резко повышается интерес учащихся к работе и их активность;  $\bullet$ 

развивается алгоритмический стиль мышления, формируется умение принимать оптимальные решения, действовать вариативно;

учитель освобождается от массы рутинной работы, предоставляется возможность творческой деятельности на основании полученных результатов.

### 4. Методика разработки дидактического обеспечения уроков с использованием мультимедийных технологий

### 4.1 Особенности подготовки учебных мультимедиа презентаций

При подготовке учебных мультимедийных презентаций необходимо учитывать, с одной стороны, общедидактические принципы создания обучающих курсов, требования, диктуемые психологическими особенностями восприятия информации с экрана и на печатной основе (поскольку любой текст может быть выведен с помощью принтера на бумагу), эргономические требования, а с другой, максимально использовать возможности, которые предоставляют нам программные средства телекоммуникационной сети и современных информационных технологий. Отталкиваться, естественно, надо от дидактических и познавательных целей и задач, ибо средства информационных технологий суть средство реализации дидактических задач.

Другими словами, эффективность мультимедийных презентаций зависит от качества используемых материалов(учебных курсов) и мастерства педагогов, участвующих в этом процессе. Поэтому педагогическая, содержательная организация мультимедийных презентаций (как на этапе проектирования презентации, так и в процессе его использования) является приоритетной. Отсюда важность концептуальных педагогических положений, на которых предполагается строить современный урок с использованием мультимедийных презентаций.

 При создании мультимедийных презентаций необходимо учитывать следующие требования:

**Мотивация**. Мотивация - необходимая составляющая обучения, которая должна поддерживаться на протяжении всего процесса урока. Большое значение имеет четко определенная цель, которая ставится перед школьниками. Мотивация быстро снижается, если уровень поставленных задач не соответствует уровню подготовки школьника.

**Постановка учебной цели**. Школьник самого начала работы за компьютером должен знать, что от него требуется. Задачи обучения должны быть четко и ясно сформулированы в ходе урока.

**Создание предпосылок к восприятию учебного материала**. Для создания предпосылок к восприятию учебного материала могут быть полезны вспомогательные материалы (руководства для школьника), входящие в комплект учебника или подготовленные самим преподавателем.

**Подача учебного материала.** Стратегия подачи материала определяется в зависимости от решаемых учебных задач. Важной проблемой является оформление кадров, подаваемых на экран дисплея. Необходимо использовать известные принципы удобочитаемости.

**Оценка**. В ходе работы с компьютером школьники должны знать, как они справляются с учебным материалом. Наиболее важным является организация коммуникаций "школьник - учитель - школьник". Для этих целей рекомендуется организация работы школьников в проектах или "обучение в сотрудничестве", дискуссии.

При создании мультимедийной презентации нужно учитывать не только соответствующие принципы классической дидактики, но и специфические принципы использования компьютерных мультимедийных презентаций.

Изучение трудов классиков показали, что преподавателям- разработчикам мультимедийных презентаций будут полезны, например, рекомендации, данные еще Ф. Дистервегом в его "Руководстве к образованию немецких учителей". Они остаются крайне актуальными и в наше время при самых современных педагогических технологиях. Вот некоторые из них:

- распределяй каждый материал на известные ступени и небольшие законченные части; - указывай на каждой ступени отдельные части последующего материала и, не допуская существенных перерывов, приводи из него отдельные данные чтобы возбудить любознательность ученика, не удовлетворяя ее, однако, в полной мере; - распределяй и располагай материал таким образом, чтобы, где только возможно, на следующей ступени при изучении нового снова повторялось предыдущее.

Необходимо, чтобы материал вас захватывал. Использование известных авторитетных источников, марок и концепций могло бы заставить людей относиться к нему с большим интересом. Применение разнообразной графики, анимации и имитации должно способствовать повышению привлекательности интерактивных курсов

Применение мультимедиа-технологий для создания электронных материалов диктует свои законы и предъявляет определенные требования к подходам и методам разработки.

Мультимедийные обучающие презентации предназначены для помощи преподавателю и позволяют удобно и наглядно представить материал. Применение даже самых простых графических средств является чрезвычайно эффективным средством.

Мастерски сделанная презентация может привлечь внимание обучаемых и пробудить интерес к учебе. Однако не следует увлекаться и злоупотреблять внешней стороной презентации, связанной со спецэффектами. Если вы перестараетесь, то снизите эффективность презентации в целом. Необходимо найти такой баланс между подаваемым материалом и сопровождающими его эффектами, чтобы ваши студенты буквально "сидели на краешке стула". Это правило справедливо для всех мультимедийных презентаций вообще, но особенно: для обучающих презентаций.

## **4.2 Разработка сценария мультимедийной презентации**

 При создании схемы сценария и составлении текстового сопровождения к мультимедийной презентации следует руководствоваться следующими принципами:

 Презентация должна быть краткой, доступной и композиционно целостной. Продолжительность презентации со сценарием должна составлять не более 20-30 минут. Для демонстрации нужно подготовить примерно 20-25 слайдов (показ одного слайда занимает около 1 минуты, плюс время для ответов на вопросы слушателей).

• При изложении материала следует выделить несколько ключевых моментов и в ходе демонстрации время от времени возвращаться к ним, чтобы осветить вопрос с разных сторон. Это гарантирует должное восприятие информации вашими слушателями. Не бойтесь повторить свою мысль, если хотите, чтобы ее усвоили.

### **Указания по созданию эффективной презентации**

Приведенный ниже план будет вам полезен при работе над собственной презентацией.

 Прежде чем приступить к работе над презентацией, следует добиться полного понимания того, о чем вы собираетесь рассказывать.

 В презентации не должно быть ничего лишнего. Каждый слайд должен представлять собой необходимое звено повествования и работать на общую идею презентации. Неудачные слайды необходимо объединить с другими, переместить или удалить вообще.

 Пользуйтесь готовыми шаблонами при выборе стиля символов и цвета фона. Не бойтесь творческого подхода. Экспериментируйте при размещении графики и создании спецэффектов.

 Не перегружайте слайды лишними деталями. Иногда лучше вместо одного сложного слайда представить несколько простых. Не следует пытаться "затолкать" в один слайд слишком много информации.

Дополнительные эффекты не должны превращаться в самоцель. Их следует

свести к минимуму и использовать только с целью привлечь внимание зрителя к ключевым моментам демонстрации. Звуковые и визуальные эффекты ни в коем случае не должны выступать на передний план и заслонять полезную информацию

Мультимедийная презентация должна обладать следующими качествами:

 Удобной системой навигации, позволяющей легко перемещаться по презентации

 Использование мультимедийных возможностей современных компьютеров и Интернет (графических вставок, анимации, звука если необходимо и др.).

- Разбивка урока на небольшие логически замкнутые блоки (слайды).
- Каждый слайд презентации должен иметь заголовок.

 Ссылки на литературные источники, электронные библиотеки и на источники информации в сети Интернет.

Доступностью - быстрая загрузка, без усложнения эффектами.

При создании мультимедийной презентаций необходимо:

 провести разбивку урока на небольшие смысловые части –модули. Каждый слайд должны иметь заголовок;

 подбор для каждого модуля соответствующей формы выражения и предъявления обучаемым заголовка раздела, текстов, рисунков, таблиц, графиков, звукового и видеоряда и т.п. (согласно содержанию);

 моделирование познавательной деятельности обучаемых при изучении раздела и использование результатов при его составлении (определяется основная последовательность перехода между слайдами );

 проектирование способов закрепления знаний и навыков и осуществления обратной связи (подбор задач, контрольных вопросов, заданий для моделирования, разработка способов анализа ответов, реплик на типичные неправильные ответы, составление подсказок (help));

 составление текстов, разработку рисунков, таблиц, схем, чертежей, видеоряда, согласно требованиям эргономики; компоновку модулей каждого раздела урока с эргономической точки зрения.

Каждый модуль по максимуму включает в себя:

- Текст психологического настроя
- Цели изучения модуля
- Учебные вопросы
- Учебный материал
- Набор ключевых проблем по теме модуля
- Лучшие работы учеников прошлых групп
- Новые работы учеников

 Вопросы для самопроверки и рефлексии(желательно с ответами, комментариями и рекомендациями)

- Структурно-логическая схему модуля
- Список литературы к модулю и ссылки на сайты интернет по тематике моду-

ля.

При создании мультимедийных презентаций необходимо учитывать особенности восприятия информации с экрана компьютера.

Необходимо поддерживать единый стиль представления информации для всего урока

и стремиться к унификация структуры и формы представления учебного материала(унификация пользовательского интерфейса, использование графических элементов, создание шаблонов уроков ).

Шрифты рекомендуется использовать стандартные - Times, Arial. Лучше всего ограничиться использование двух или трех шрифтов для всей презентации. Например, основной текст презентации шрифт Times New Roman, заголовок слайда – Arial.

и др.) для выделения элементов текста(маркированные списки). Например: Целесообразно применение различных маркеров

- Текст1
- $-$  Текст2
- $T<sub>EXECT3</sub>$
- Текст4

Рекомендуется использование цвета в презентации, наиболее эффективно выделять отдельные куски текста цветом и отдельные ячейки таблицы или всю таблицу цветом (фон ячейки или фон таблицы). Вся презентация выполняется в одной цветовой палитре, обычно на базе одного шаблона.

Важно проверять презентацию на удобство чтения с экрана компьютера. Тексты презентации не должны быть большими. Рекомендуется использовать сжатый, информационный стиль изложения материала.

При создании мультимедийной презентации необходимо решить задачу: как при максимальной информационной насыщенности продукта обеспечить максимальную простоту и прозрачность организации учебного материала для обучаемого.

Один из способов решения этой задачи - ограничение как способов представления учебного материала, так и набора навигационных объектов. В этом случае учащийся, быстро освоив особенности интерфейса данной презентации, в дальнейшем не будет на него отвлекаться, сосредоточив все внимание на содержании образовательной информации.

При создании мультимедийной презентации учитель сталкивается с рядом сложных задач:

- необходимостью создания простого и интуитивно понятного интерфейса, в котором образовательная информация визуально сочетается со средствами навигации;

- определением структурной организации и формы представления учебного материала, соответствующие поставленным педагогическим целям.

Основная цель предлагаемого подхода – сделать акцент на изучение процесса организации содержания и представления его в форме, наиболее удобной для восприятия обучаемой аудиторией.

Важный момент – выбор общего стиля презентации. Когда определены класс пре-

зентации, категория обучаемых, то сделать выбор стиля становится проще. Для правильного выбора стиля требуется знать принципы эргономики, заключающие в себя наилучшие, проверенные на практике методы использования тех или иных компонентов мультимелийной презентации. Рассматривая ланный этап можно полробно проанализировать несколько презентаций, выявляя их недостатки и предлагая способы их устранения.

Нужно уметь вместить максимум информации в минимум слов, привлечь и удержать внимание обучаемых. Просто скопировать информацию с других носителей и разместить её в презентации уже недостаточно.

После того как будет найдена "изюминка", можно приступать к разработке структуры презентации, строить навигационную схему, подбирать инструменты, которые в большей степени соответствуют замыслам и уровню урока. Для обеспечения дидактических функций учебно-методического комплекса к мультимедийной презентации предъявляются следующие требования:

1. Текстовые фрагменты могут сопровождаться аудио- или видеоинформацией для выделения смысловых акцентов. Для представления разнородной или гипертекстовой информации рекомендуется использовать многооконный интерфейс.

2. В мультимедийной презентации может содержаться дополнительный материал, а также материал для углубленного изучения темы.

3. Наиболее важные элементы мультимедийной презентации должны иметь подсказки или пояснения. Справочный материал презентации содержит основные определения, наиболее важные даты истории развития информатики, таблицы для сравнения определенных характеристик объектов и т. п.

4. После изучения каждой структурной единицы учебного материала в презентации содержится материал для обобщения, представляющий изученный материал в более кратком виде.

5. Мультимедийная презентация должна быть открыта для развития.

6. Текст мультимедийной презентации должен иметь возможность копирования, вывода на печать.

При подготовке мультимедийных презентации преподаватель должен использовать возможности Интернет, современные мультимедийные энциклопедии и электронные учебники. Со временем в сети появятся самые лучшие мультимедийные презентации для использования их как базовых в процессе подготовки урока.

При создании презентации следует находить как можно больше точек соприкосновения учебного предмета и "внешних" информационных потоков. Это позволяет сделать презентацию более интересной, актуальной и захватывающей.

Средства мультимедиа, используемые в презентации помогают осуществлять более эффективное взаимодействие с обучаемыми. Спланируйте заранее все аспекты ее проведения.

Гибкость - одна из основ успешной презентации. Будьте готовы внести изменения

по ходу презентации в ответ на реакцию школьников.

Презентация может иметь две версии для учителя и ученика. Электронная презентация постоянно пополняется новыми материалами и совершенствуется. Для ученика его презентация пополняется личными работами. Современные программные и технические средства позволяют легко изменять содержание презентации и хранить большие объемы информации.

Этапы подготовки мультимедийной презентации:

Структуризация учебного материала

Составления сценария реализации

Разработка дизайна презентации

Подготовка медиафрагментов(тексты, иллюстрации, видеосъемка, запись аудиофрагментов)

Подготовка музыкального сопровождения

Тестирование-проверка

### **Методы использования мультимедийных презентаций.**

Формы и место использования мультимедийной презентации (или даже отдельного ее слайда) на уроке зависят, конечно, от содержания этого урока, цели, которую ставит преподаватель. Тем не менее, практика позволяет выделить некоторые общие, наиболее эффективные приемы применения таких пособий:

1. **При изучении нового материала**. Позволяет иллюстрировать разнообразными наглядными средствами. Применение особенно выгодно в тех случаях, когда необходимо показать динамику развития какого-либо процесса.

### **2. При закреплении новой темы**

**3. Для проверки знаний** Компьютерное тестирование – это самопроверка и самореализация, это хороший стимул для обучения, это способ деятельности и выражения себя. Для учителя – это средство качественного контроля знаний, программированный способ накопления оценок.

**4. Для углубления знаний, как дополнительный материал к урокам.**

**5. При проверке фронтальных самостоятельных работ**. Обеспечивает наряду с устным визуальный контроль результатов.

**6. При решении задач обучающего характера**. Помогает выполнить рисунок, составить план решения и контролировать промежуточные и окончательный результаты самостоятельной работы по этому плану

**7. Средство эмоциональной разгрузки.** Во время проведения блочных уроков или длительных консультаций перед экзаменами - стоит включить видеозаставки экспериментов или мультфильмы при этом у учеников исчезает усталость, появляется заинтересованность, они ищут ответы, обращаются к учителю с вопросами, заряжаются новой энергией. Мультимедиа - программы смотрятся как видеофильм, но с возможностями вмешиваться в ход действий и вести диалог.

8. Как средство для изготовления раздаточного дидактического материала, кодограмм и карточек. Персональный компьютер в руках учителя, в дополнении со сканером и принтером - это минитипография педагога.

В учебной деятельности применение компьютера возможно в трех формах, 1) машина как тренажер, 2) машина как репетитор, выполняющий определенные функции за преподавателя, причем такие, которые машина может выполнить лучше, чем человек. 3) Устройство, моделирующее определенную среду и действия специалистов в ней.

Тренировочные системы наиболее целесообразно применять для закрепления ранее приобретенных навыков. Репетиторские системы лучше всего использовать при условии, что цели и задачи обучения четко определены. Имитационное учебное моделирование наиболее пригодно тогда, когда учебный материал не носит системного характера и его границы четко не определены.

При использовании мультимедийной презентации ее можно использовать в классно-урочной системе либо использовать новые модели ее применения.

Можно отметить метод проектов как наиболее перспективную педагогическую технологию, которая позволяет раскрыть наиболее полно творческие способности школьников, сформировать умение ориентироваться в огромном море информации, акцентируя внимание на главном, брать ответственность на себя и принимать решения.

Безусловно, метод проектов требует высочайшей квалификации учителя, творческого подхода к школьной программе, умения агрегировать знания по нескольким предметам и, конечно, организаторских способностей. Использование информационных технологий при проведении проекта в школе и, безусловно, при разработке материалов для него, стало определяющим, вдохнуло новую жизнь в известную уже давно проектную методику. Главными составляющими метода проектов являются исследовательская работа школьников и оценка этой деятельности

Из всех инструментов познания мультимедиа наилучшим образом позволяет представлять знания различными способами, включая все модальности восприятия. Работая с мультимедиа инструментарием школьники получают в распоряжении богатейший арсенал для самовыражения изучаемого материала. Мультимедиа реализует более творческий подход к процессу усвоения и представления знаний.

Система обучения, при которой учащиеся приобретают знания и умения в процессе планирования и выполнения постепенно усложняющихся практических заданийпроектов. Одна из личностно ориентированных технологий, способ организации самостоятельной деятельности учащихся, направленный на решение задачи учебного проекта, интегрирующий в себе проблемный подход, групповые методы, рефлексивные и прочие методики.

На наш взгляд наиболее прогрессивные возможности мультимедиа заключаются в использовании их в учебном процессе в качестве интерактивного многоканального инструмента познания. Исследовательский, проектный подход в системе обучения школьников, разработка ими собственных мультимедиа/гипермедиа проектов, постоянное использование мультимедиа учебного назначения по всем блокам дисциплин общекультурной и предметной подготовки, позволяют трансформировать традиционный процесс обучения в развивающий и творческий.

Информационные технологии позволяют дать ученикам уникальную возможность самим в процессе обучения независимо от преподавателя узнать новое понятие, подметить закономерность, выдвинуть собственную гипотезу, прочувствовать, как возникают математические вопросы.

Умение пользоваться методом проектов— показатель высокой квалификации преподавателя, его прогрессивной методики обучения и развития учащихся. Недаром эти технологии относят к технологиям XXI века, предполагающим прежде всего умение адаптироваться к стремительно изменяющимся условиям жизни человека постиндустриального общества. Но необходимо также отметить, что метод проектов может принести пользу только при правильном его применении, хорошо продуманной структуре осуществляемых проектов и личной заинтересованности всех участников проекта в его осуществлении.

Метолы обучения имеют тесную связь с характером полачи и восприятия информации как для обучающегося так для обучающего. И в связи с этим фактом следует отметить, что использование мультимедийных технологий существенно влияет на характер подачи информации, а, следовательно, и на методы обучения

Появляются возможности использования методического приема делай как я речь идет о совместной деятельности учителя и ученика.

Или вариант презентация не доводится до конца, а предлагается ученику самому иллюстрировать текст.

Находят широкое применение игровые методы обучения.

Мультимедийные элементы создают дополнительные психологические структуры, способствующие восприятию и запоминанию материала, например подведение итогов в каждой презентации предваряется определенным звуком или мелодией, настраивающими обучаемого на определенный вид работы.

Наиболее эффективно использование комбинированных методов обучения.

На занятиях по информатике рекомендуется сочетать как традиционные формы обучения (беседа, лекция, самостоятельное изучение, групповое занятие с наглядным показом на компьютере), так и различные новые формы организации учебной деятельности (метод проектов, работа в малых группах, игровые методы, широкое использование индивидуализированных обучающих программ, обучающее тестирование).

Разумным и целесообразным является использование творческого потенциала обучаемых. Организация работы обучаемых по созданию, разработке и дизайну конкретных Web-страниц способствует значительной активизации их познавательной деятельности. Данная работа сопровождается, как правило, глубокой внутренней мотивацией, позволяет связать между собой преподавателей и обучаемых, проявить смекалку и фантазию, добиться самовыражения.

Обучение информатике традиционно использует компьютерные обучающие про-

граммы по ряду причин. Во-первых, одними из основных разработчиков компьютерных обучающих программ были специалисты в области информатики, во-вторых, формальные языки описаний алгоритмов позволяли производить качественный автоматизированный контроль грамматических конструкций, и. в-третьих, солержание ряла разлелов информатики хорошо структурируется, что способствует его компьютерному представпению

Наиболее продуктивными и перспективными направлениями использования Интернет обучаемыми являются: межличностное общение, поиск дополнительной информации по различным учебным дисциплинам, ознакомление с образовательными проектами, самостоятельное изготовление Web-сайтов.

В имеющихся на сегодняшний день исследованиях использования мультимедиа можно выделить следующие проблемы:

• при использовании мультимедиа не учитываются персонифицированные стили обучения. Иными словами, реальная индивидуализация обучения на основе использования мультимедиа происходит лишь при условии совпадения познавательного стиля автора мультимедиа-программ со стилем пользователя;

• не учитываются коммуникативные или социально-познавательные аспекты обучения. Введение графики, видео- изображений и аудиоинформации не решает проблем обеспечения эффективной коммуникации, оказывающей существенное эмоциональное (а слеловательно, и мотивационное) возлействие на обучаемого:

введение различных типов медиа-воздействия (среди которых звук, графика, видео, анимация) не всегда решает проблему улучшения восприятия, понимания и запоминания информации, а порой мешает за счет зашумления каналов восприятию обучае-MЫX:

• неподготовленность учителей к свободному использованию мультимедиа в образовании вследствие низкой мультимедиа- грамотности (умение осуществлять обоснованный выбор мультимедиа-средств для реализации педагогических целей, знание возможностей и современных тенденций развития мультимедиа, владение инструментальными средствами разработки мультимедиа учебного назначения для сборки мультимедиа-модулей);

• проблема отторжения имеющихся программ и ресурсов, которое происходит по причинам неадекватности мультимедиа-программ реальному образовательному процессу;

• использование мультимедиа как нового дидактического средства в традиционных системах обучения не позволяет оптимально реализовать образовательный и развивающий ресурс мультимедиа;

Таким образом, на смену традиционным технологиям обучения должны придти новые информационные развивающие пелагогические технологии. С их помошью на уроках должны реализоваться такие педагогические ситуации, деятельность учителя и учащихся в которых основана на использовании современных информационных технологий, и носит исследовательский, эвристический характер. Для успешного внедрения этих технологий учитель должен иметь навыки пользователя ПК, владеть умениями планировать структуру действий для достижения цели исходя из фиксированного набора средств; описывать объекты и явления путем построения информационных структур; проводить и организовывать поиск электронной информации; четко и однозначно формулировать проблему, задачу, мысль и др.

В настоящее время в школах формируются условия для решения большинства из

выше перечисленных проблем. Выкристаллизовалась суть новых информационных технологий - обеспечение доступа учителя и учеников к современным электронным источникам информации, создание условий для развития способности к самообучению путем организации исследовательской творческой учебной работы учащихся направленной на интеграцию и актуализацию знаний, полученных по различным предметам. Реформа современного образования может состояться лишь при условии создания электронных источников образовательной информации.

# Лекция 8. Информационные технологии в учебном процессе

#### Вволные замечания

Стремительное развитие сетевых информационных технологий, кроме заметного снижения временных и пространственных барьеров в распространении информации, открыло новые перспективы в сфере образования. Можно с уверенностью утверждать, что в современном мире имеет место тенденция слияния образовательных и информационных технологий и формирование на этой основе принципиально новых интегрированных технологий обучения, основанных, в частности, на Интернет-технологиях.

С использованием Интернет-технологий появилась возможность неограниченного и очень дешевого тиражирования учебной информации, быстрой и адресной ее доставки. Обучение при этом становится интерактивным, возрастает значение самостоятельной работы обучающихся, серьезно усиливается интенсивность учебного процесса и т. л. Эти преимущества обусловили активизацию работы коллективов многих вузов по внедрению информационных технологий в традиционную модель учебного процесса.

### Предпосылки внедрения информационных технологий в учебный процесс

Для успешной интеграции образовательных и сетевых технологий необходимы организационные, технические, кадровые и технологические предпосылки.

Организационные предпосылки. С 1960-х по 1980-е гг. вычислительная техника в Пермском госуниверситете использовалась преимущественно в научных исследованиях. В середине 1980-х гг. Вычислительный центр университета был реорганизован в Вычислительный центр - Центр новых образовательных технологий, после чего началось активное внедрение информационных технологий в учебный процесс и управление ву-30M.

Бурное развитие сетевых технологий предопределило организацию в 1995 г. Информационно-компьютерного центра (ИКЦ), основной задачей которого являлась разработка, создание и поддержка локальной компьютерной сети Пермского университета, а также обеспечение доступа в глобальную сеть Интернет.

Количественный и качественный рост телекоммуникационных структур и формирование на основе Интернет-технологий принципиально новых технологий обучения, а также необходимость координации усилий структурных подразделений университета по внедрению информационных технологий в учебный процесс предопределили организацию Центра дистанционного обучения (ЦДО). Первоначально ЦДО осуществлял деятельность в составе ИКЦ, а с января 2000 г. - в качестве самостоятельного структурного

подразделения университета. В настоящее время Центр решает следующие основные задачи:

• координация работ по созданию системы дистанционного образования в  $\Pi\Gamma\mathbf{y}$ ;

 создание системы сопровождения учебного процесса с использованием информационных технологий;

 подготовка преподавателей к использованию информационных технологий в учебном процессе;

 всесторонняя помощь преподавателям на всех этапах разработки и сопровождения дистанционного курса;

мониторинг новых образовательных технологий.

Для поощрения внедрения информационных и дистанционных технологий в учебный процесс пересмотрено планирование учебной нагрузки для преподавателей, которые являются разработчиками содержания дистанционных курсов обучения. На протяжении последних трех лет работа преподавателей по подготовке, адаптации и проведению занятий с применением дистанционных технологий утверждена в качестве отдельного вида учебной работы с внесением соответствующих параметров в ныне действующие Нормы расчета учебной нагрузки преподавателей ПГУ.

**Технические предпосылки.** Как известно, современная сетевая технология обучения требует наличия достаточно производительной, универсальной и легкодоступной технологической среды. Развитие процессов информатизации в Пермском госуниверситете позволило создать к 1998 г. развитую телекоммуникационную систему. Эта система, помимо использования ее в традиционном учебном и научном процессах и для автоматизации управленческой и производственной деятельности вуза, дала возможность создать необходимую среду для широкого внедрения Интернет-технологий в реальный учебный процесс.

Телекоммуникационная система является основой корпоративной компьютерной сети университета. Она состоит из общеуниверситетской опорной сети, компьютерных сетей факультетов, подразделений, распределенного узла управления сетью и коммуникационного узла.

**Технологические предпосылки.** За время существования ЦДО его специалистами в сотрудничестве с преподавателями ряда факультетов проделана большая аналитическая и научно-исследовательская работа по проблемам, связанным с организацией, разработкой, представлением и сопровождением дистанционных курсов. Разработана структурная модель дистанционного учебного процесса, включающая учебное заведение как организационную структуру дистанционного образования, информационные ресурсы, технические и программные средства обеспечения технологии дистанционного учебного процесса, роль и функции преподавателей, обучающихся, администраторов учебного процесса и технических специалистов.

Отработана технологическая схема разработки, внедрения и сопровождения дистанционных курсов. Выработан корпоративный стандарт дистанционного курса. С сентября 1999 г. осуществляется внедрение разработанных дистанционных курсов в учебный процесс на шести факультетах: экономическом, философско-социологическом, механико-математическом, филологическом, химическом, биологическом.

В январе 2000 г. внедрена в учебный процесс система сетевого тестирования, которая используется для промежуточного контроля знаний студентов.
В сентябре 2001 г. введена в эксплуатацию система управления дистанционным учебным процессом и модуль автоматизированной сборки дистанционных курсов.

При разработке информационных ресурсов образовательной направленности используются открытые Интернет-стандарты, обеспечивающие возможность обучения студентов, обновления учебных материалов преподавателями и управления учебным процессом с помощью стандартных программных средств.

Все разработанные дистанционные курсы имеют единую систему управления и сопровождения (поддержки) процесса обучения, основанную на интегрированной работе серверов. Данный подход особенно важен для снижения затрат на производство и обновление содержания учебных материалов.

Проведено разграничение прав доступа к данным и функциональным модулям созданных ресурсов разным категориям пользователей (студенты, преподаватели, администраторы учебного процесса, технические специалисты) для защиты данных от несанкционированного доступа и непреднамеренного разрушения.

Процесс создания и успешной эксплуатации информационно-образовательной среды разбивается на три взаимосвязанных части: 1) разработка содержания учебных материалов; 2) создание программных средств для автоматизированной сборки учебных курсов и поддержки учебного процесса; 3) определение роли подразделений и организация их постоянного взаимодействия для обеспечения дистанционного учебного процесса.

Разработка, создание и внедрение в учебный процесс информационных ресурсов возможно только на основе объединения усилий профессорско-преподавательского состава факультетов и специалистов Центра дистанционного обучения.

Специалисты ЦДО оказывают преподавателям методическую помощь в адаптации учебных материалов к новой образовательной технологии, структурировании учебных материалов, в определении необходимого объема графических материалов, в выборе содержания и функциональной схемы работы интерактивных элементов.

В ПГУ принят курс на создание собственного комплекса прикладного программного обеспечения для поддержки процесса обучения и автоматизированной сборки и обновления содержания информационных материалов и дистанционных курсов. Это решение принято по следующим причинам.

Зарубежные программные комплексы, предложенные на рынке коммерческих разработок, имеют крайне высокую стоимость, большие требования к ресурсам вычислительной техники, предполагают наличие высококвалифицированного персонала для поддержки в эксплуатации программного обеспечения. К недостаткам таких систем применительно к эксплуатации их в отечественных вузах следует также отнести англоязычный интерфейс и не всегда корректную работу с кириллическими шрифтами.

Отечественные наработки, продекларированные как системы для поддержки дистанционного обучения, зачастую таковыми не являются, имеют низкий уровень исполнения и реализуют только часть функций, необходимых для обеспечения дистанционного обучения.

Разработка собственной системы проводится с использованием теории нечетких множеств, понятий и методов искусственного интеллекта, теории формальных языков и грамматик, методов трансляции, методов автоматического синтеза программ, объектноориентированного программирования.

При разработке системы поддержки дистанционного учебного процесса выполнены следующие требования:

• русскоязычный интерфейс;

• применение открытых стандартов представления информации;

• отсутствие необходимости установки на компьютер пользователя специализированных программных средств, работа субъектов учебного процесса только со стандартными программами (MS Word, Internet Explorer) на всех этапах создания и эксплуатации учебных материалов;

• простота использования;

• открытость (возможность относительно легкой интеграции во внешние информационно-образовательные среды);

• масштабируемость;

• интегрированность (кроме собственно учебных материалов, есть средства межличностного общения, средства самоконтроля и контроля усвоения материала, средства управления учебным процессом).

### Формы использования информационных технологий в учебном процессе

Информационные технологии могут быть использованы при обучении студентов несколькими способами. В самом простом случае реальный учебный процесс идет по обычным технологиям, а информационные технологии применяются лишь для промежуточного контроля знаний студентов в виде тестирования. Этот подход к организации образовательного процесса нам представляется очень перспективным ввиду того, что при его достаточно широком использовании университет может получить серьезную экономию средств из-за более низкой стоимости проведения сетевого компьютерного тестирования по сравнению с бланочным.

Применение образовательных информационных ресурсов в качестве лополнения к традиционному учебному процессу имеет большое значение в тех случаях, когда на качественное усвоение объема учебного материала, предусмотренного ГОСом, не хватает аудиторных занятий по учебному плану. Кроме того, в ПГУ есть опыт такой формы организации учебного процесса при неодинаковой начальной подготовке обучающихся. В качестве примера, подтверждающего последний тезис, можно привести организацию обучения слушателей Президентской программы. Размещенные на сервере ЦДО дистанционные курсы в большой степени способствуют качественному усвоению лекционного материала и последующей успешной сдаче экзамена.

Представляют интерес интегрированные технологии организации учебного процесса, т.е. различные сочетания занятий в аудитории и дистанционных занятий. В этом случае лекторы и преподаватели, ведущие практические и семинарские занятия, до начала семестра составляют и размещают на сервере график учебного процесса, где детально описывают порядок изучения дисциплины в данном семестре. Основной фактический материал, заранее подготовленный лектором и снабженный необходимым количеством иллюстраций и интерактивных элементов, размещается на сервере вместе с методическими рекомендациями по его самостоятельному изучению. Часть же занятий, качественное проведение которых с применением сетевых информационных технологий пока не представляется возможным, планируется аудиторными.

Следует особенно подчеркнуть, что при таком подходе крайне важно обеспечить интенсивный контроль степени усвоения материала. Как правило, по каждой теме предусмотрено большое по объему контрольное задание или контрольное тестирование, кроме того, не реже одного раза в 4-6 недель (что определяется объемом фактического материала) проводится тьюториал. Нетрудно заметить, что этот подход к обучению студентов в значительной степени напоминает западную модель организации учебного процесса, когда количество аудиторных занятий сведено к минимуму и большую часть времени студенты занимаются самостоятельно.

Таким образом, накопленный опыт применения информационных и дистанционных технологий в учебном процессе в различных вариантах позволяет говорить об определенных преимуществах подобных форм организации учебного процесса:

• становится возможной принципиально новая организация самостоятельной работы студентов;

возрастает интенсивность учебного процесса:

у студентов появляется дополнительная мотивация к познавательной деятельности;

доступность учебных материалов в любое время;

возможность самоконтроля степени усвоения материала по каждой теме неограниченное количество раз.

По мере накопления образовательных информационных ресурсов дистанционные технологии займут достойное место в образовательном процессе вуза, и станет возможным формирование на их основе разного уровня программ подготовки и переподготовки специалистов.

Литература:

1. МАНУЭЛЬ КАСТЕЛЬС, ЭММА КИСЕЛЕВА

Россия и сетевое общество

Мир России. 2000. Т. 9. № 1. С. 23-51.

2. ОЛЕГ НИКОЛАЕВИЧ ЯНИЦКИЙ

Мобилизационный потенциал гражданского общества

Мир России. 2011. Т. 20. № 2. С. 113-124.

3. Letter Report on Information Technology Research for E-Government //Доклад-письмо об исследованиях в области информационных технологий для электронного правительства

Доклады CSTB. 2001.

4. ГЕННАДИЙ ФИЛИППОВИЧ ШАФРАНОВ-КУЦЕВ, АЛЕКСЕЙ ГЕННАДЬЕВИЧ **КУЦЕВ** 

Экономические аспекты развития дистанционного образования

Университетское управление. 2006. № 6(46). С. 79-84.

# 5. АННА МИХАЙЛОВНА АЛМАКАЕВА

Категория «качество жизни» в научном и общественном дискурсе: опыт контент-анализа веб-страниц Интернета

Социология: методология, методы и математическое моделирование (Социология: 4М). 2006. № 22. С. 19-37.

# 6. МАРЕЕВА С.В.

Практики инвестирования среднего класса в свой человеческий капитал

TERRA ECONOMICUS. 2012. Т. 10. № 1. С. 165-173.

# 7. ДОГАДКИН В.М.

Государственное регулирование в сфере информационных технологий

Экономические науки. 2010. Т. 62. № 1. С. 153-156.

### Лекция 9. Общие подходы к созданию компьютерного учебника

В настоящее время в нашей стране идет интенсивное проникновение компьютерной техники, современных информационных технологий во все сферы человеческой деятельности, в том числе в образование. Происходит интенсивный процесс разработки метолики применения современных информационных технологий в различных учебных предметах и в разнообразных видах учебной деятельности общеобразовательной и высшей профессиональной школы. Однако многочисленные педагогические программные средства имеют, как правило, малый размер, так как предназначены для изучения ограниченного объема учебного материала.

Для перехода от разработки "локальных" обучающих программ к комплексным педагогическим программным средствам имеются все предпосылки - общедидактические и частнодидактические исследования, современные программные и технические средства, потребность образовательных учебных заведений. Однако до настоящего времени эти предпосылки не нашли должной теоретической разработки и практической реализации.

Как нам кажется, один из оптимальных путей эффективного использования компьютера в обучении состоит в разработке целостных компьютерных учебных курсов (или компьютерных учебников), ориентированных на применение всех учебных сред, включая новейшие интерактивные технологии. Под компьютерным учебником (КУ) будем понимать единый комплекс компьютерных программ, содержащий сведения по учебному предмету в объеме, достаточном для подготовки учащегося по всему учебному курсу, и методические указания, определяющие последовательность обучения.

Компьютерный учебник должен быть построен, исходя из принципа программированного обучения, т.е. регулировать познавательную деятельность учащихся, создавать необходимые и достаточные предпосылки для подготовки учащихся по всему учебному курсу согласно целям обучения. Таким образом, компьютерный учебник должен содержать не только фактический материал по учебному предмету, но и методические указания, регулирующие познавательную леятельность учашихся и лействия преподавателя. В случае если учащийся будет четко и добросовестно следовать этим указаниям компьютерного учебника, ему должно быть гарантировано получение необходимых знаний. Компьютерный учебник должен предоставлять учащемуся оптимальное сочетание различных способов работы нал курсом, состоящее в чередовании изучения теории, разбора примеров, методов решения типовых задач, отработки навыков решения типовых задач, проведения самостоятельных исследований и формирования мотивов дальнейшей познавательной деятельности.

Компьютерный учебник должен определять содержание и последовательность обучения, координировать действия участников учебного процесса, служить основой самообразования.

В РЭА им. Г.В.Плеханова созданы и внелрены в учебный процесс ряд компьютерных учебников, в том числе компьютерный учебник по основам рыночной экономики для вузов, рассчитанный на 52 учебных часа. (эксплуатируется также в Ростовской государственной экономической академии. Донском государственном техническом университете, Сургутском университете и других вузах) и компьютерный учебник для лицейских классов, рассчитанный на 10 учебных часов, (используется в лицейских классах

РЭА им. Г. В. Плеханова). Ниже приведены некоторые результаты проведенного в РЭА им. Г. В. Плеханова анкетирования.

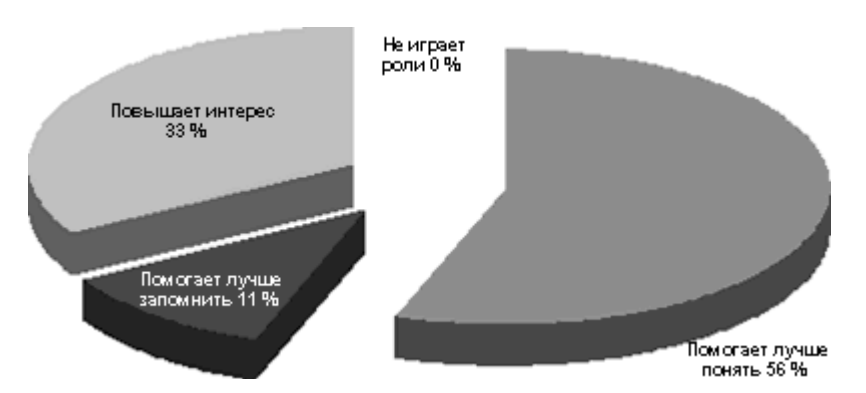

### **Преподаватели о роли компьютерного учебника**

Все опрошенные преподаватели считают обоснованным применение компьютера при изучении экономической теории и отмечают, что использование компьютерного учебника "Основы рыночной экономики" в учебном процессе повышает эффективность обучения студентов и экономит время, затрачиваемое студентом на изучение предмета. Кроме того, все преподаватели считают, что с применением компьютерного учебника учебный материал усваивает подавляющее большинство учащихся, о чем свидетельствуют проводимые тесты и контрольные работы. Все опрошенные преподаватели считают целесообразным создание и внедрение в учебный процесс новых компьютерных учебников, аналогичных компьютерному учебнику "Основы рыночной экономики". 94% из них считают, что использование данного компьютерного учебника влияет на методику преподавания экономической теории и экономит их время. Оценка опрошенными преподавателями роли компьютерного учебника на занятиях показана на диаграмме.

60% преподавателей согласны с утверждением, что систематическое использование компьютерного учебника "Основы рыночной экономики" в учебном процессе является необходимым, а остальные 40% - с утверждением, что его использование скорее нужно, чем нет. Анализ анкет студентов позволяет построить приведенную диаграмму, показывающую, в какой мере студентам нравится работать с компьютерным учебником "Основы рыночной экономики".

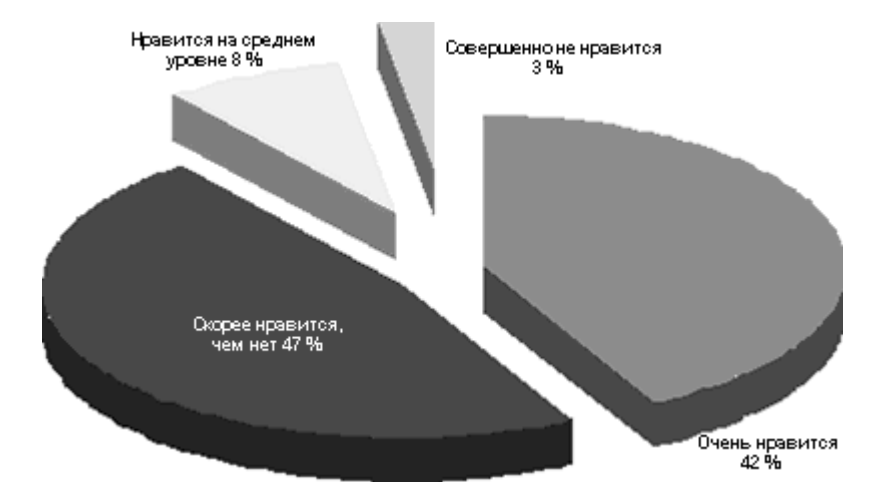

#### Мнение студентов о работе с компьютерным учебником

92% студентов считает, что использование компьютерного учебника сокращает время, затрачиваемое ими на изучение предмета. 95% студентов ответили, что они хотят, чтобы занятия с использованием компьютерного учебника проводились бы чаще.

Опрос преподавателей и студентов вузов, где эксплуатируется компьютерный учебник, показал, что студенты, работающие с ним:

легче ориентируются в изучаемых темах;

четче запоминают основные категории и более глубоко представляют их содержание:

успешнее справляются с решением проблемных ситуаций и задач, расчетом коэффициентов и показателей, используемых в экономической теории.

Нет сомнений, что компьютерные учебники имеют широкие перспективы использования как в традиционном учебном процессе, так и в системе дистанционного обучения.

С развитием открытого дистанционного образования актуальность разработки компьютерных учебников резко возрастает. Именно они смогут обеспечить интерактивность обучения, наличие обратной связи. И здесь особую значимость приобретает система сопровождения дистанционного обучения, которая как раз и реализует общение обучаемого с преподавателем через электронную почту, дискуссионный форум и т.д. В качестве примера добротной, хорошо продуманной информационно-образовательной среды, обеспечивающей интерактивность обучения, наглядно отображающей ресурсы компьютерного учебника, хочется упомянуть разработку ЦДО МИЭМ. Данная среда была принята за основу в разработке комплексов учебно-методических материалов, создаваемых под эгидой проекта DELPHI "Развитие Образовательных Связей и Инициатив в сфере Высшего и Профессионального образования" (http://www.delphi.ru/). Она позволила обеспечить елиную структуру и обший интерфейс компьютерных учебников, вхолящих в данный проект. На наш взгляд, данная среда позволяет организовать действительно корпоративную систему сопровождения в рамках одного общего проекта и может быть взята на вооружение.

### **Литература**

1. Волков А.К., Меламуд М.Р. Разработка и использование компьютерных учебников // Материалы Международной конференции и Российской научной школы "Системные проблемы качества, математического моделирования и информационных технологий". Часть 7. - М: НИИ "Автоэлектроника", 1999.

2. Волков А.К., Меламуд М.Р., Романова Ю.Д. Методология создания компьютерного учебника // Серия материалов Всероссийской школы-семинара "ИТ в управлении качеством образования и развитии образовательного пространства". Совершенствование образовательной деятельности. Сборник докладов. Часть 2. - М.: Исследовательский центр проблем качества подготовки специалистов, 2000.

3. Дорошкевич А. М. Программирование обучения как средство повышения эффективности учебного процесса в высшей школе. Диссертация на соискание уч. степени доктора пед. наук. - М., 1971.

4. Машбиц Е. И. Психолого-педагогические проблемы компьютеризации обучения. - М.: Педагогика, 1988.

5. Меламуд М. Р. Методические указания к проектированию компьютерного учебника. - М., Изд-во РЭА им. Г. В. Плеханова, 1998.

6. Меламуд М. Р., Стрельцов А. Н. Компьютерный учебник как комплексное средство обучения // Материалы Восьмой международной конференции "Открытое образование в России XXI века". Тезисы докладов. (Россия, Москва, 20-21 апреля 2000 г.) / Под ред. В. П. Тихомирова, Д. Э. Колосова. - М.: МЭСИ, 2000.

# 7. **http://dlc.miem.edu.ru/EconTh.nsf?OpenDatabase**.

# Лекция 10. Дистанционное обучение

Дистанционное обучение (ДО) — взаимодействие учителя и учащихся между собой на расстоянии, отражающее все присущие учебному процессу компоненты (цели, содержание, метолы, организационные формы, средства обучения) и реализуемое специфичными средствами Интернет-технологий или другими средствами, предусматривающими интерактивность. [1][2]

Дистанционное обучение - это одна из форм обучения. Информационные технологии в ДО являются ведущим средством.

Современное дистанционное обучение строится на использовании следующих основных элементов:

• среды передачи информации (почта, телевидение, радио, информационные коммуникационные сети),

• методов, зависимых от технической среды обмена информацией.

В настоящее время перспективным является интерактивное взаимодействие с учащимся посредством информационных коммуникационных сетей, из которых массово выделяется среда интернет-пользователей. В 2003 году инициативная группа ADL начала разработку стандарта дистанционного интерактивного обучения SCORM, который предполагает широкое применение интернет-технологий. Введение стандартов способствует как углублению требований к составу дистанционного обучения, так и требований к программному обеспечению. В настоящее время имеются отечественные разработки программного обеспечения, которые достаточно широко применяются как отечественными, так и зарубежными организациями, предоставляющими услуги по дистанционному обучению.

Дистанционное обучение позволяет:

• снизить затраты на проведение обучения (не требуется затрат на аренду помещений, поездок к месту учебы, как учащихся, так и преподавателей и т. п.);

• проводить обучение большого количества человек;

• повысить качество обучения за счет применения современных средств, объемных электронных библиотек и т.д.

• создать единую образовательную среду (особенно актуально для корпоративного обучения).

Дистанционное обучение занимает всё большую роль в модернизации образования. Согласно приказу 137 Министерства образования и науки РФ от 06.05.2005 «Об использовании дистанционных образовательных технологий», итоговый контроль при обучении с помощью ДОТ (дистанционных образовательных технологий) можно проводить как очно, так и дистанционно. Госдума РФ рассматривает проект поправок к закону об образовании, связанных с дистанционным обучением.

### Формы организации дистанционных занятий

Чат-занятия - учебные занятия, осуществляемые с использованием чаттехнологий. Чат-занятия проводятся синхронно, то есть все участники имеют одновременный доступ к чату. В рамках многих дистанционных учебных заведений действует

чат-школа, в которой с помощью чат-кабинетов организуется деятельность дистанционных педагогов и учеников.

*Веб-занятия* — дистанционные уроки, конференции, семинары, деловые игры, лабораторные работы, практикумы и другие формы учебных занятий, проводимых с помощью средств телекоммуникаций и других возможностей «Всемирной паутины».

Для веб-занятий используются специализированные образовательные вебфорумы — форма работы пользователей по определённой теме или проблеме с помощью записей, оставляемых на одном из сайтов с установленной на нем соответствующей программой.

От чат-занятий веб-форумы отличаются возможностью более длительной (многодневной) работы и асинхронным характером взаимодействия учеников и педагогов.

*Телеконференции* — проводятся, как правило, на основе списков рассылки с использованием электронной почты. Для учебных телеконференций характерно достижение образовательных задач. Также существуют формы дистанционного обучения, при котором учебные материалы высылаются почтой в регионы.

В основе такой системы заложен метод обучения, который получил название «Природный процесс обучения» (Natural Learning Manner). Дистанционное обучение это демократичная простая и свободная система обучения. Сейчас активно используется жителями Европы для получения дополнительного образования. Студент, постоянно выполняя практические задания, приобретает устойчивые автоматизированные навыки. Теоретические знания усваиваются без дополнительных усилий, органично вплетаясь в тренировочные упражнения. Формирование теоретических и практических навыков достигается в процессе систематического изучения материалов и прослушивания и повторения за диктором упражнений на аудио и видеоносителях(при наличии)...

*Телеприсутствие*: Существует много различных способов дистанционного обучения. Например дистанционное присутствие с помощью робота R.Bot 100. Сейчас в Москве в одной из школ, идёт эксперимент по такому виду дистанционного обучения. Мальчик инвалид, находясь дома за компьютером, слышит, видит, разговаривает при помощи робота. Учитель задаёт ему вопросы, он отвечает. При этом и учитель видит ученика, потому что на роботе находится монитор. При этом у мальчика создаётся почти полное впечатление, что он находится в классе вместе со своими сверстниками на уроке. На переменах, он может так же общаться со своими одноклассниками. Если эксперимент станет удачным, он может открыть дорогу большому проекту по внедрению такого метода дистанционного обучения по всей России.